# Устройство плавного пуска ERMAN ER-S01

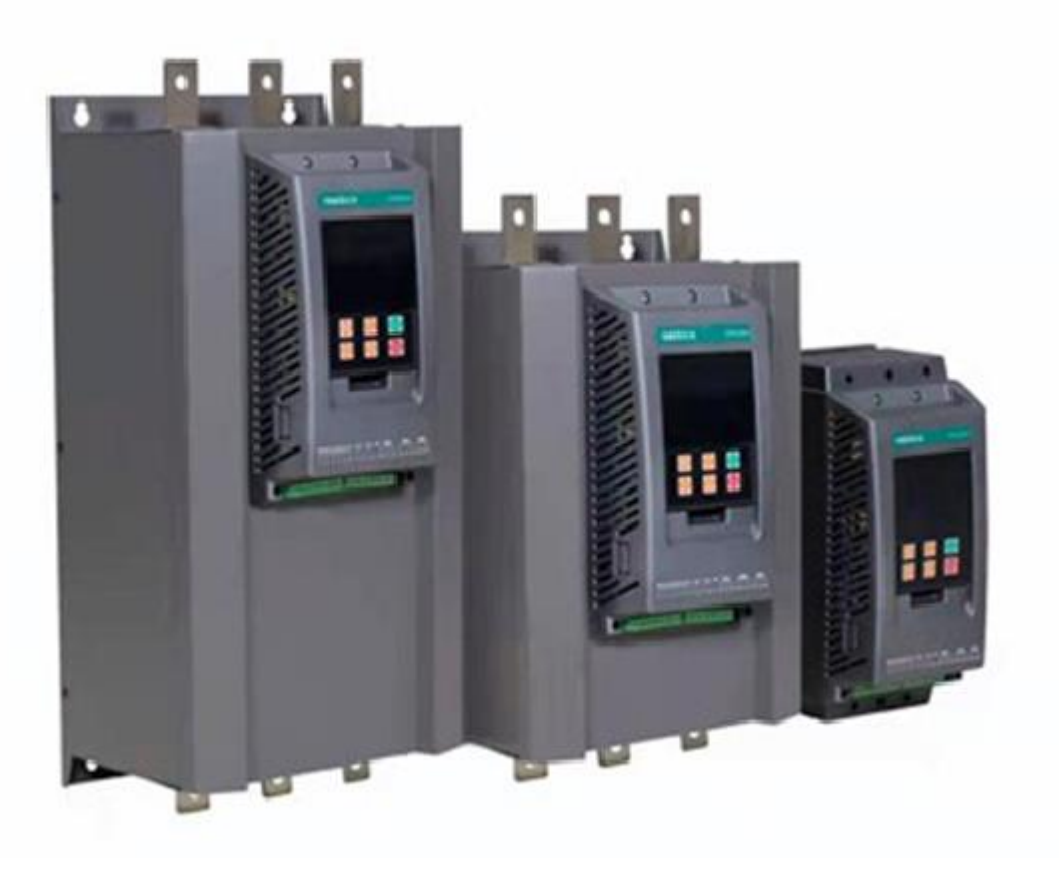

Руководство по эксплуатации АГСФ.654145.001

Екатеринбург 2023

Устройство плавного пуска ER-S01 РУКОВОДСТВО ПО ЭКСПЛУАТАЦИИ Версия программного обеспечения 2.26

Версия документа 1.03 Дата выпуска 09.2023 ©КБ «АГАВА» 2023

620026 Екатеринбург, ул. Бажова, 174 +7 (343) 262-92-78 (-87, -76) www.kb-agava.ru, E-mail: support@kb-agava.ru www.erman.ru

КБ АГАВА оставляет за собой право вносить изменения в конструкцию преобразователей частоты и в Руководство без предварительного уведомления. Содержание этого документа не может копироваться без письменного согласия КБ АГАВА.

### **ТРЕБОВАНИЯ ТЕХНИКИ БЕЗОПАСНОСТИ**

**Внутри преобразователя частоты присутствует опасное для жизни напряжение. Перед снятием крышки следует отключить питание и подождать не менее 5 минут для полного разряда конденсаторов цепи постоянного тока.**

• К монтажу и обслуживанию допускается только квалифицированный персонал, имеющий допуск для работы с электроустановками до 1000 В.

• Монтаж должен быть выполнен в соответствии с требованиями Правил устройства электроустановок или действующего технического регламента.

• Используйте изолированные индикаторы для проверки отсутствия опасных напряжений.

• Не прикасайтесь руками к силовым клеммам и клеммам управления. Используйте изолированный инструмент.

• Заземлите преобразователь частоты согласно требованиям настоящего руководства, чтобы уменьшить риск поражения электрическим током.

• Не включайте преобразователь со снятой крышкой.

**Помните, что двигатель может запуститься автоматически при подаче питания!**

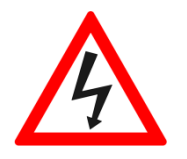

### Содержание

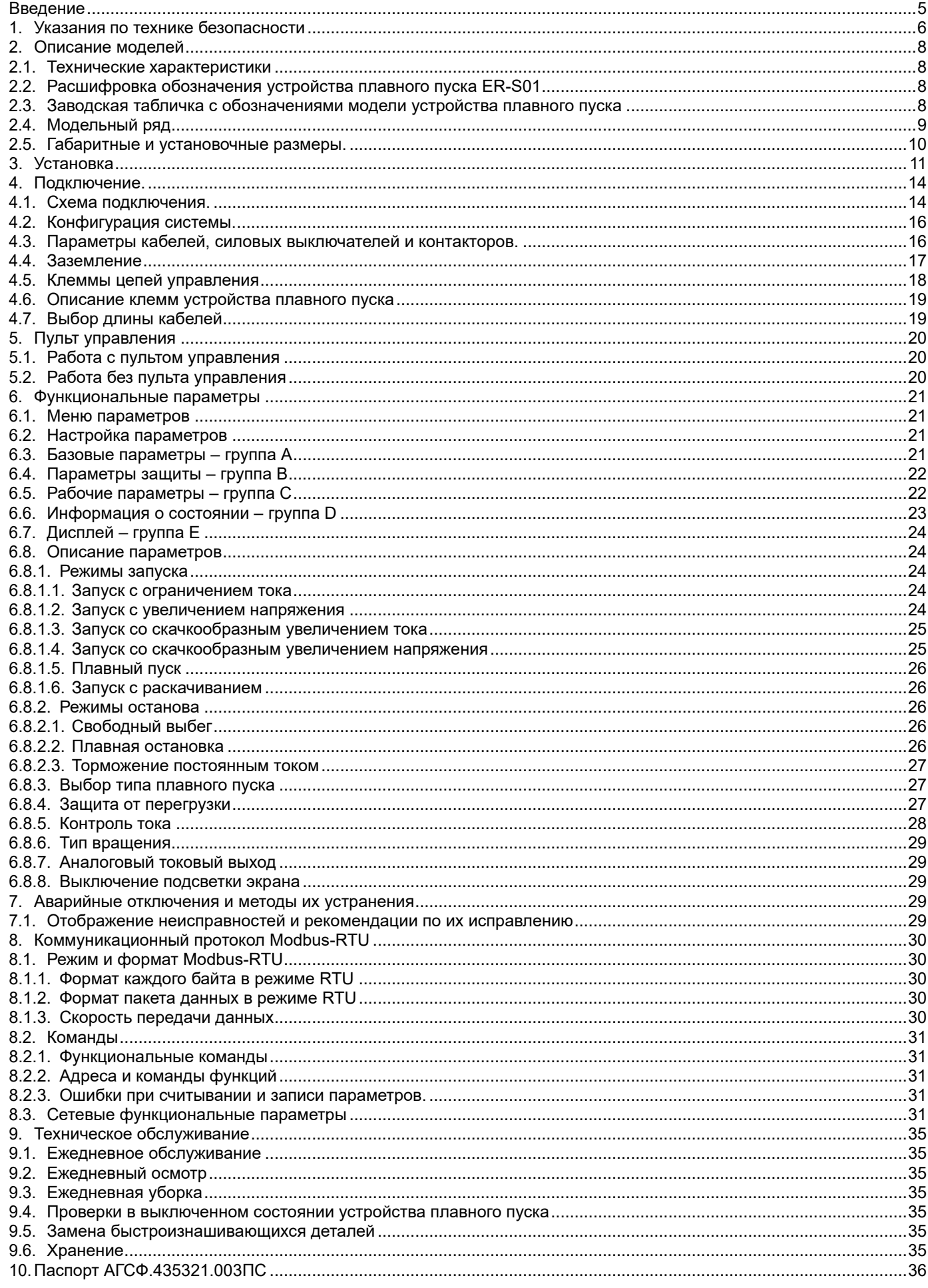

### <span id="page-4-0"></span>**Введение**

Устройства плавного пуска (УПП) ER-S01 представляют собой тип силовых электрических устройств, сочетающих в себе современные методы управления и микропроцессорные технологии. Данные устройства позволяют эффективно ограничивать пусковые токи регулируемых приводов на основе асинхронного трехфазного электродвигателя с короткозамкнутым ротором. УПП заменяют пускатели типа «звезда – треугольник» и пускатели с магнитным управлением (контакторы).

Данное руководство по эксплуатации описывает допустимые условия эксплуатации устройств плавного пуска: условия окружающей среды, установку, монтаж, проверку, аварийные ситуации, а также совокупность режимов работы и параметров для всех типоразмеров устройств, относящихся к моделям ER-S01.

В связи с постоянным усовершенствованием изделия, изменениями спецификаций в настоящее руководство могут быть внесены изменения, соответствующие усовершенствованному образцу изделия.

Изготовитель не несет ответственности за любые действия пользователя, связанные с доработкой или усовершенствованием УПП. Действие гарантии изготовителя в данной ситуации прекращается.

Для обеспечения эффективного и безопасного функционирования прибора внимательно прочтите данное руководство перед началом работ с УПП. Если в процессе работы возникнут вопросы, которые невозможно решить с помощью изложенной в данном руководстве информации, свяжитесь с сервисным центром предприятия-изготовителя.

### Внимание!

- Перед началом работы не забудьте установить защитные крышки и ограждения, а затем выполнить в соответствии с инструкциями все необходимые операции.
- Чертежи, приведенные в описании, носят справочный характер и могут отличаться от конкретного изделия.
- Возможно изменение инструкций без предварительного уведомления в связи с модернизацией устройств, изменения спецификаций, а также улучшения самого руководства.
- При возникновении проблем свяжитесь с представителями производителя или с сервисным центром.

### <span id="page-5-0"></span>**1. Указания по технике безопасности**

Устройства плавного пуска ER-S01 не предназначены для использования на тех видах оборудования или в системах, которые в определенных ситуациях могут оказать негативное воздействие на здоровье человека или подвергнуть опасности его жизнь.

Пожалуйста, не используйте это изделие с иными нагрузками, кроме трехфазных асинхронных электродвигателей.

В этом руководстве уровни мер предосторожности классифицированы как ПРЕДУПРЕЖДЕНИЕ и ПРЕДОСТЕРЕЖЕ-НИЕ.

### **А ПРЕДУПРЕЖДЕНИЕ**

Предполагает, что неправильное обращение может привести к возникновению опасных ситуаций,приводящих к смерти или серьезным травмам.

### **А ПРЕДОСТЕРЕЖЕНИЕ**

Предполагает, что неправильное обращение может привести к возникновению опасных ситуаций,приводящих к средним или легким повреждениям, или может вызвать повреждение оборудования.

### *Предупреждения поражения электрическим током*

### **А ПРЕДУПРЕЖДЕНИЕ**

- Крышку и кабельный ввод демонтируйте только после отключения УПП от электропитания.
- Не открывайте крышку при включенном электропитании или во время работы устройства. В противном случае возможен доступ к открытым контактам высокого напряжения или к цепям, несущим остаточный заряд высокого напряжения,
- Даже при отключенном электропитании не удаляйте крышку за исключением тех случаев, когда это необходимо для изменения коммутации внутри УПП или для проведения периодической проверки.
- Перед началом проверки убедитесь, что индикатор на панели управления не светится. После отключения электропитания подождите, как минимум, 10 минут, а затем проверьте с помощью тестера или другого электроизмерительного прибора, что остаточное напряжение отсутствует. На конденсаторе заряд высокого напряжения сохраняется в течение некоторого времени после отключения.
- Устройство плавного пуска должно быть заземлено. Заземление должно быть выполнено в соответствии с требованиями национальных или местных правил техники безопасности и электротехническими правилами и нормами. (JIS, NEC раздел 250, IEC 536 класс 1 и прочие применимые стандарты).
- Любое лицо, выполняющее монтаж проводки или осмотр оборудования, должно быть компетентным для выполнения этих работ.
- Всегда производите установку устройства на свое место перед началом монтажа проводов
- Операции по работе с кнопками и пультом управления выполняйте сухими руками.
- Не подвергайте кабели растягиванию, излишнему напряжению, тяжелым нагрузкам или прокалыванию.
- Не прикасайтесь к печатной плате влажными руками.

### **△ ПРЕДОСТЕРЕЖЕНИЕ**

### *Предупреждение возгорания*

- Устанавливайте УПП на невоспламеняемый материал, например, металл или бетон. Чтобы исключить какую-либо возможность прикосновения к радиатору с задней стороны устройств в монтажной поверхности не должно иметься никаких отверстий.
- Если устройство плавного пуска вышло из строя, отключите питание УПП.

### **△ ПРЕДОСТЕРЕЖЕНИЕ**

### *Предупреждение травматизма*

- Применяйте только напряжение, указанное в руководстве для каждого вывода.
- Удостоверьтесь в том, что все кабели подсоединены к соответствующим клеммам.
- Всегда удостоверяйтесь в том, что установка произведена с соблюдением правильной полярности во избежание повреждений и пр.
- При включенном питании, а также в течение некоторого времени после отключения питания не прикасайтесь к устройству, поскольку оонагрето до высокой температуры.

### *Транспортировка и установка*

### **<u> ∧ ПРЕДОСТЕРЕЖЕНИЕ</u>**

- Не устанавливайте коробки с устройствами одну на другую с превышение рекомендованного числа коробок.
- Удостоверьтесь, что положение установки и материал могут выдержать вес УПП. Производите установку в соответствии с информацией в руководстве.
- Не устанавливайте и не эксплуатируйте устройство плавного пуска, если оно повреждено или если какие-то части в нем отсутствуют. Это может привести к поломке устройства.
- При переносе УПП не удерживайте его за переднюю крышку; оно может упасть или выйти из строя.
- Используйте устройство плавного пуска только при следующих условиях окружающей среды:
- температура окружающей среды: -10 °С ... +50 °С (без образования льда в приборе);
- относительная влажность 90 % RH или меньше (без конденсации);
- температура хранения: 20 °С ... +65 °С;
- в помещении не должно быть агрессивных и горючих газов, масляного тумана, пыли и грязи;
- высота максимум 1000 м нaд уровнем моря для стандартной эксплуатации, при превышении снижайте значения мощности на 3 % на каждые 500 м до 2000 м (91 %)
- вибрация не более 0,5 м/с<sup>2</sup>.

### *Кроссировка*

### **△ ПРЕДОСТЕРЕЖЕНИЕ**

- Не устанавливайте на выходе УПП блоки или устройства (например, конденсаторы компенсации cos φ), не одобренные производителем.
- Направление вращения двигателя соответствует командам направления вращения только если поддерживается порядок фаз (U, V,W).

### *Проведение испытаний и настройка*

### **△ ПРЕДОСТЕРЕЖЕНИЕ**

• Перед началом эксплуатации проверьте правильность подключения и настройте параметры. Невыполнение этих действий может привести к самопроизвольному запуску некоторых агрегатов.

### *Эксплуатация*

### **<u>** *A* **ПРЕДУПРЕЖДЕНИЕ</u>**

- Кнопка ПУСК/СТОП отключает выход УПП только в том случае, если активирована соответствующая функция. Установите отдельный аварийный выключатель (выключение напряжения питания, управление механическим тормозом и т. п.)
- Прежде чем выполнять сброс УПП после возникновения аварии, убедитесь в том, что сигнал пуска устройства отключен. Невыполнение этого требования может привести к внезапному пуску двигателя.
- Имеется возможность запускать и останавливать устройство плавного пуска через последовательный коммуникационный интерфейс. В зависимости от выбранной настройки параметров для данных коммуникации существует опасность, что при неисправности в системе коммуникации или линиях передачи данных с их помощью не удастся остановить работающий привод. В этом случае обязательно предусмотрите дополнительную защитную аппаратуру для остановки привода (например, блокировку с помощью управляющего сигнала, внешний контактор для управления электродвигателем и т. п.). Операторов и местный технический персонал необходимо однозначно и недвусмысленно проинформировать о существовании этой опасности.
- Используемая нагрузка должна представлять собой только трехфазный асинхронный электродвигатель. Подключение любого другого электрического оборудования к выходу УПП может повредить как устройство, так и другое оборудование.
- Не делайте никаких изменений в аппаратной части и программном обеспечении оборудования.
- Не выполняйте операций по удалению деталей, о которых не написано в руководстве. Это может привести к сбою в работе или повреждению устройства плавного пуска.

### **△ ПРЕДОСТЕРЕЖЕНИЕ**

- Функция встроенного электронного термореле не гарантирует защиту двигателя от перегрева. Поэтому предусмотрите внешнюю защиту.
- Для запуска и останова устройства плавного пуска не используйте силовые контакторы со стороны сети, так как от этого сокращается срок службы аппаратуры.
- Используйте двигатель, предназначенный для работы с УПП (при питании от устройства плавного пуска обмотки двигателя нагружаются сильнее, чем при питании от сети).
- Когда значение параметра удаляется или удаляются значения всех параметров, установите заново требуемые параметры перед тем как приступить к эксплуатации. Каждый параметр возвращается к своему начальному значению.
- Перед началом эксплуатации УПП, которое хранилось в течение длительного периода, всегда производите осмотр и пробную эксплуатацию.
- Для предупреждения повреждений, которые могут быть вызваны статическим электричеством, для снятия статического электричества прикоснитесь к любому расположенному рядом металлическому предмету.

### *Аварийная остановка*

### **<u> ∧ ПРЕДОСТЕРЕЖЕНИЕ</u>**

- Обеспечьте наличие надежного резервного устройства, такого, как аварийный тормоз, которое предохранит агрегат и оборудование от возникновения опасной ситуации в случае выхода УПП из строя.
- При срабатывании автоматического выключателя со стороны питающей цепи УПП проверьте силовые цепи на обрыв или КЗ, отсутствие повреждения внутренних частей устройства и т. д. Выявите причину размыкания, затем устраните ее и подайте питание на выключатель.
- Когда защитная функция активирована (т. е. устройство плавного пуска отключилось и появилось сообщение об ошибке), примите соответствующие меры по устранению неисправностей, как указано в руководстве к УПП. Затем воспользуйтесь функцией «сброс» устройства и возобновите работу.

### *Техобслуживание, осмотр и замена частей*

### **△ ПРЕДОСТЕРЕЖЕНИЕ**

• В цепях управления УПП нельзя выполнять никакие испытания изоляции (сопротивления изоляции) с помощью прибора для проверки изоляции, так как это может привести к неправильной работе устройства плавного пуска.

### *Утилизация УПП*

### **△ ПРЕДОСТЕРЕЖЕНИЕ**

• Утилизуйте устройства плавного пуска как промышленные отходы.

### <span id="page-7-0"></span>**2. Описание моделей**

# <span id="page-7-1"></span>**2.1. Технические характеристики**

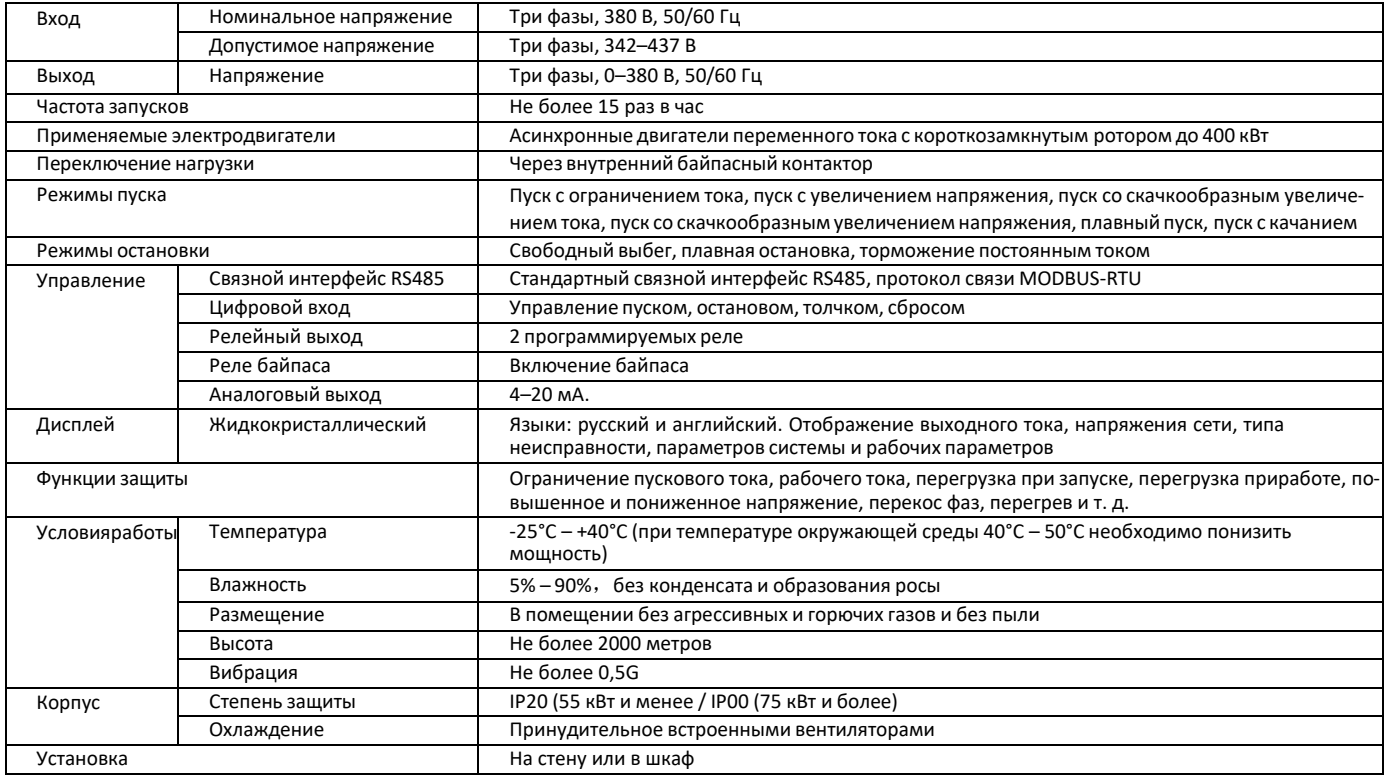

# <span id="page-7-2"></span>**2.2. Расшифровка обозначения устройства плавного пуска ER-S01**

ER-S01-N-030-T4,

где:

- ER марка;
- S01 серия (далее S02, S03 и т. д.);

N – байпас (N – внутренний, P – внешний, Z – режим онлайн);

030 – номинальная мощность;

T4 – код напряжения питания (T4 – 380 В, Т6 – 660 В, Т10 – 1140 В).

# <span id="page-7-3"></span>**2.3. Заводская табличка с обозначениями модели устройства плавного пуска**

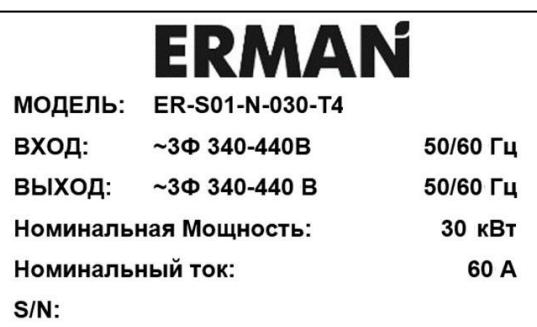

Выньте устройство плавного пуска из упаковки и сравните данные заводской таблички с данными вашего заказа.

# <span id="page-8-0"></span>**2.4. Модельный ряд**

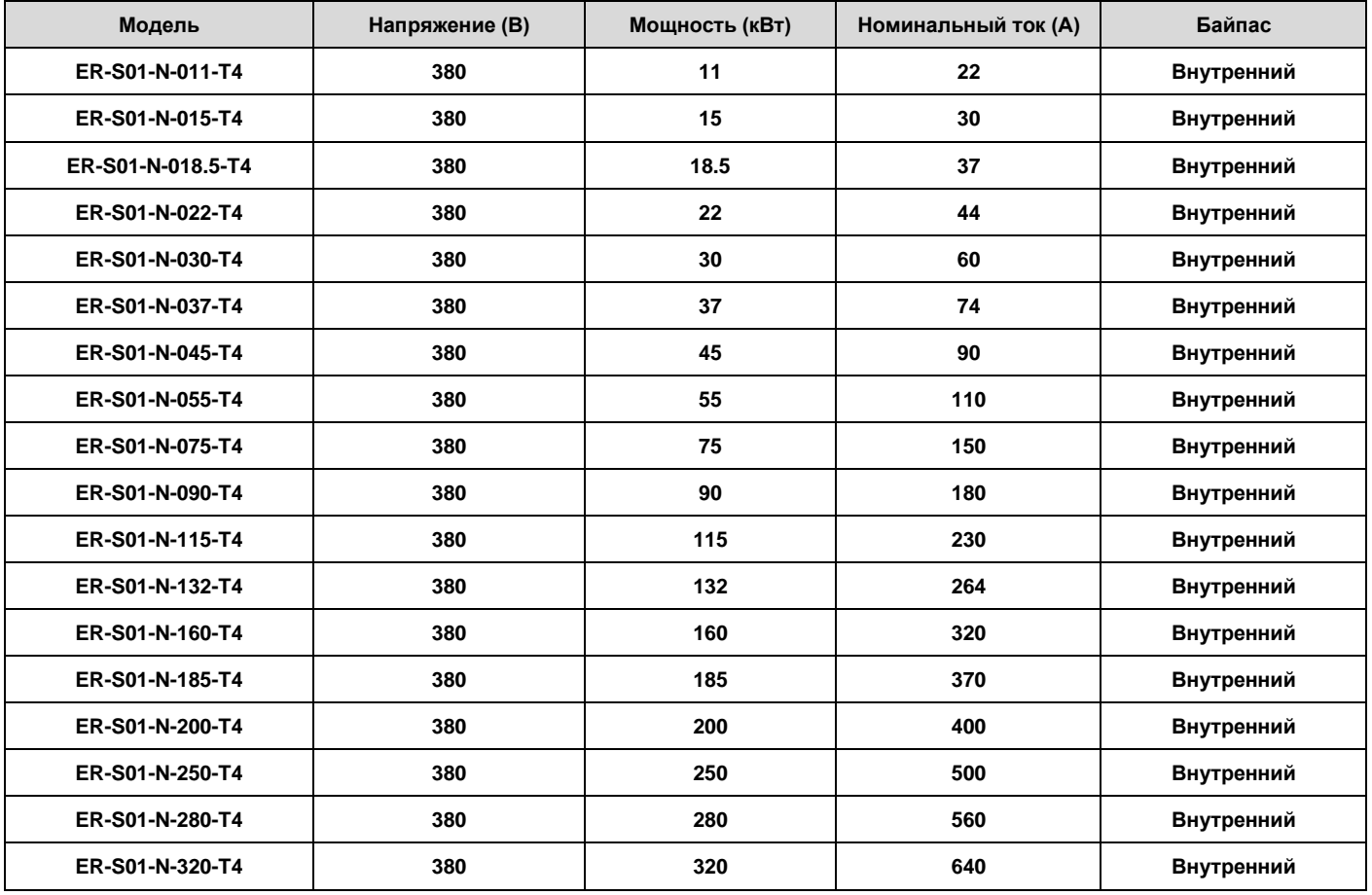

Все устройства плавного пуска мощностью до 400 кВт имеют встроенный (внутренний) контактор байпаса. УПП мощностью 400 кВт и более требует подключение внешнего контактора байпаса.

# <span id="page-9-0"></span>**2.5. Габаритные и установочные размеры.**

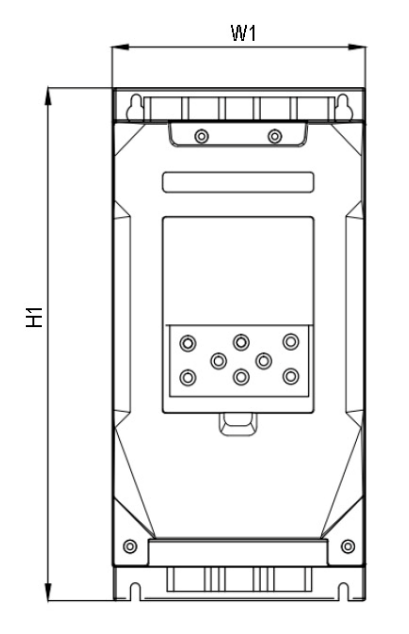

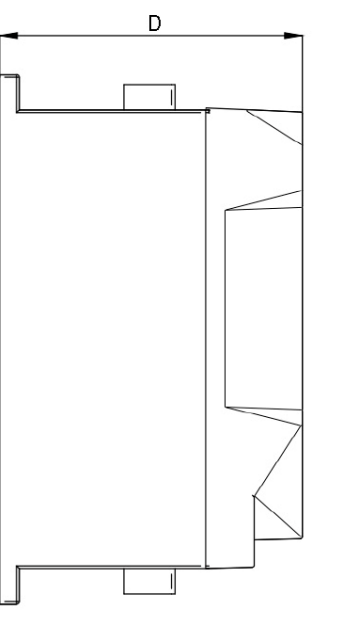

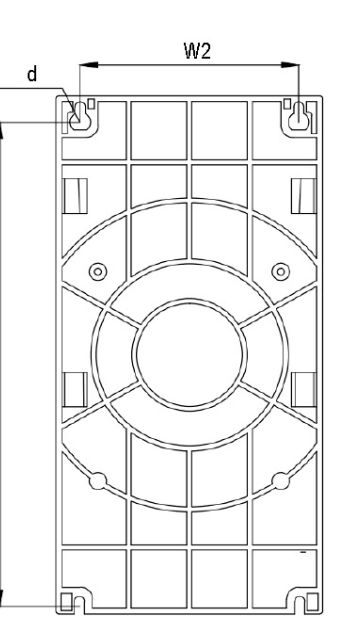

 $\tilde{H}$ 

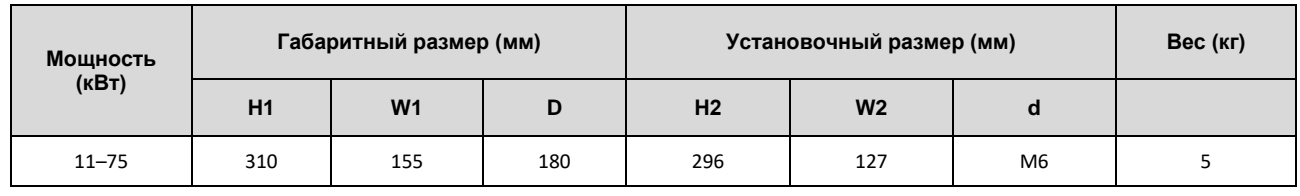

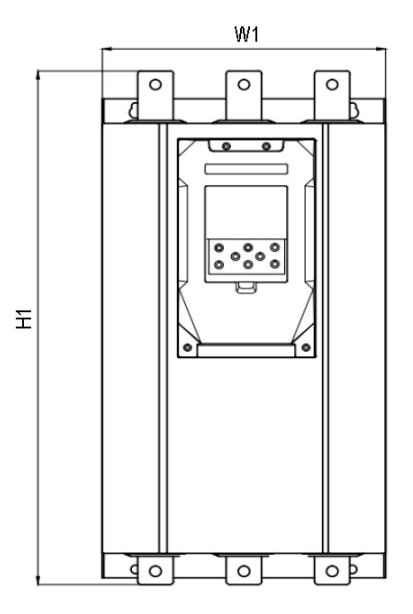

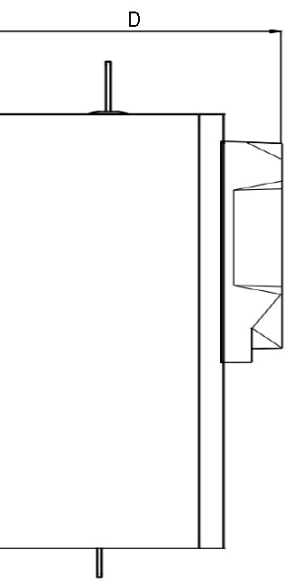

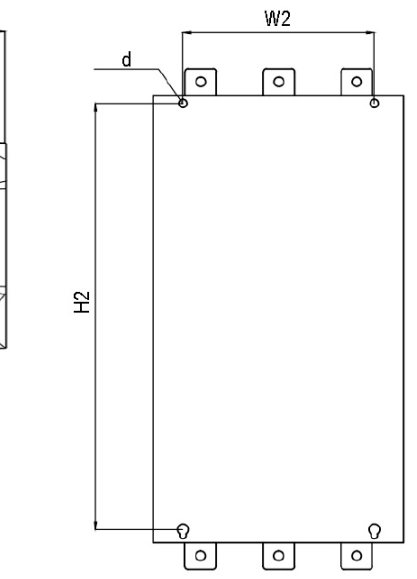

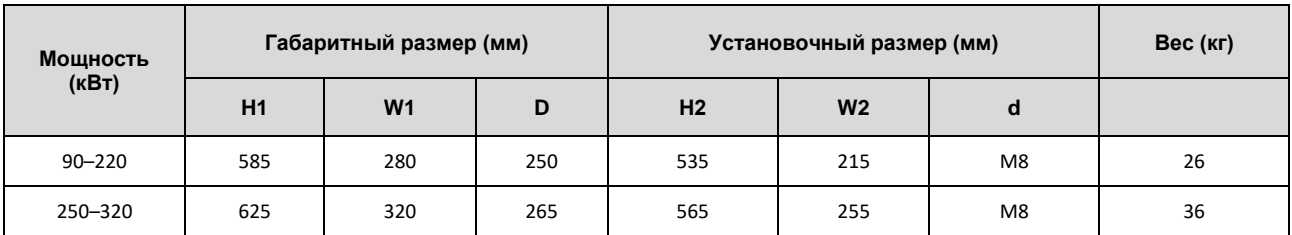

### <span id="page-10-0"></span>**3. Установка**

Всегда монтируйте устройства плавного пуска вертикально. Их нельзя устанавливать горизонтально, так как в этом случае невозможна достаточная вентиляция.

Если требуется разместить несколько УПП, то их следует расположить на одном уровне рядом друг с другом (т. е. в ряд). Кроме того, для обеспечения нормального охлаждения должны соблюдаться минимальные расстояния не менее пяти сантиметров между устройствами и не менее пяти сантиметров от корпуса устройства до боковой стенки шкафа.

### **Конструкция шкафа управления**

Для определения конструкции и размеров шкафа управления при его проектировании и изготовлении следует, наряду с местом установки и его тепловыделяющими компонентами, принять во внимание и другие факторы.

Устройство плавного пуска состоит из большого количества полупроводниковых элементов. Для обеспечения длительного срока эксплуатации и надежной работы необходимо соблюдать все требования категории размещения.

#### **Место установки**

#### **Температура**

Допустимая температура окружающего воздуха УПП ER-S01 находится в диапазоне от -10°C до +50°C. Эксплуатация устройства вне этого диапазона сокращает срок службы полупроводников, компонентов, конденсаторов и т. д. Чтобы окружающая среда имела допустимый диапазон температуры, можно принять следующие меры.

- Меры против слишком высоких температур:
	- используйте для охлаждения принудительную вентиляцию или схожую <sup>с</sup> ней систему охлаждения;
	- установите шкаф управления <sup>в</sup> кондиционируемом помещении;
	- не допускайте прямого попадания солнечных лучей;
	- чтобы экранировать УПП от прямых лучей <sup>и</sup> нагретого воздуха из посторонних источников тепла, установите жароотражающие экраны и воздухонаправляющие пластины;
	- обеспечьте достаточную вентиляцию пространства вблизи шкафа управления.
- Меры против слишком низких температур:
	- используйте обогрев распределительного шкафа;
	- не выключайте электропитание устройства плавного пуска (отключите только пусковой сигнал).
- Меры против резкого изменения температуры:
	- выбирайте место установки таким образом, чтобы там не могло произойти внезапного изменения температуры;
	- не устанавливайте УПП вблизи отверстия для выпуска воздуха кондиционера;
	- не устанавливайте УПП вблизи двери, если изменение температуры может быть вызвано открытием или закрытием двери.

#### **Влажность воздуха**

Устройство плавного пуска следует эксплуатировать в помещении с относительной влажностью воздуха от 45 % до 90 %. Более высокая влажность воздуха уменьшает сопротивление изоляции и способствует коррозии. В то же время слишком низкая влажность воздуха ведет к уменьшению диэлектрической прочности. Стандартные изоляционные опоры были определены для относительной влажности воздуха от 45 % до 90 %.

- Меры против повышенной влажности воздуха:
	- используйте герметично закрытый со всех сторон шкаф управления, <sup>а</sup> также средство для снижения влажности;
- обеспечьте приток сухого воздуха внутрь шкафа управления;
- установите отопительное устройство внутри шкафа управления.
- Меры против пониженной влажности воздуха
- Меры против образования конденсата:
	- следует принять перечисленные выше меры, направленные против повышенной влажности;
	- не выключайте электропитание устройства плавного пуска (отключите только пусковой сигнал).

Образование конденсата может произойти из-за колебаний внутренней температуры шкафа управления вследствие периодических остановок УПП во время процесса или из-за колебаний температуры окружающей среды. Образование конденсата уменьшает сопротивление изоляции и способствует коррозии.

#### **Пыль, грязь и масляный туман**

Пыль и грязь на контактах ведут к повышению переходного сопротивления и к понижению сопротивления изоляции. Влагоотдача накоплений пыли и грязи ведет к уменьшению охлаждения, вследствие загрязнения фильтров внутренняя температура шкафа управления повышается.

Наличие в воздухе помещения обладающей проводимостью пыли может в течение кратчайшего времени привести к сбоям в работе, привести к проблемам с изоляцией и вызвать короткое замыкание. Схожие проблемы вызывает и масляный туман. Необходимо принять соответствующие меры.

- Меры против пыли, грязи и масляного тумана:
	- используйте герметично закрытый со всех сторон шкаф управления, если в результате этого превышается допустимая температура окружающего воздуха, примите соответствующие контрмеры.
	- Применяйте фильтрацию подаваемого воздуха.

#### **Коррозионно-агрессивные газы и аэрозоли**

При нахождении вблизи от морского побережья устройство плавного пуска подвергается особенно сильному воздействию коррозионноагрессивного воздуха и солей. Это может привести к коррозии печатной платы и конструктивных элементов, а также затруднить использование реле и переключателей вследствие порчи контактов. В таких случаях необходимо принять меры, перечисленные в разделе «Пыль, грязь и масляный туман».

### **Взрывоопасные, легко воспламеняющиеся газы**

Так как у устройства плавного пуска отсутствует устройство защиты от взрыва, его следует устанавливать в защищенном от взрыва шкафу управления. В помещениях, где вследствие наличия взрывоопасных газов, пыли или грязи существует угроза взрыва, необходимо установить шкаф управления, сконструированный таким образом, чтобы он соответствовал требованиям по взрывобезопасности оборудования. Так как сертификация такого шкафа управления возможна лишь после широкомасштабной проверки, его разработка связана с большими расходами. При наличии возможности необходимо установить УПП в пространстве, в котором отсутствует угроза взрыва.

#### **Высота установки**

Устройство плавного пуска следует устанавливать на высоте до 2000 метров. При большей высоте установки вследствие более разреженного воздуха происходит уменьшение охлаждения, а более низкое давление вызывает уменьшение диэлектрической прочности.

#### **Вибростойкость**

Вибростойкость УПП в диапазоне частоты между 10 и 55 Гц при амплитуде колебаний 1 мм составляет 5,9 м/с<sup>2</sup>.

- Меры по снижению вибрации:
	- установите шкаф управления на резиновые амортизаторы;
	- во избежание резонансных явлений необходимо усилить конструкцию шкафа управления;<br>– не устанавливайте шкаф управления вблизи от источников вибрации
	- не устанавливайте шкаф управления вблизи от источников вибрации.

### **Системы охлаждения для шкафа управления**

Для того чтобы внутренняя температура шкафа управления не выходила за пределы допустимых для устройства плавного пуска величин, необходимо обеспечить отвод или уменьшение тепла, выделяемого УПП и другими блоками, а также тепла, воздействующего на шкаф управления извне, такого как прямое попадание солнечных лучей. Для обеспечения этого используйте различные способы охлаждения:

- воздушное охлаждение (принудительная вентиляция, приток и отвод воздуха через вентиляционные отверстия с жалюзи и фильтрующим элементом);
- охлаждение при помощи теплообменника или охлаждающего вещества (теплообменник, кондиционер и т. д.).

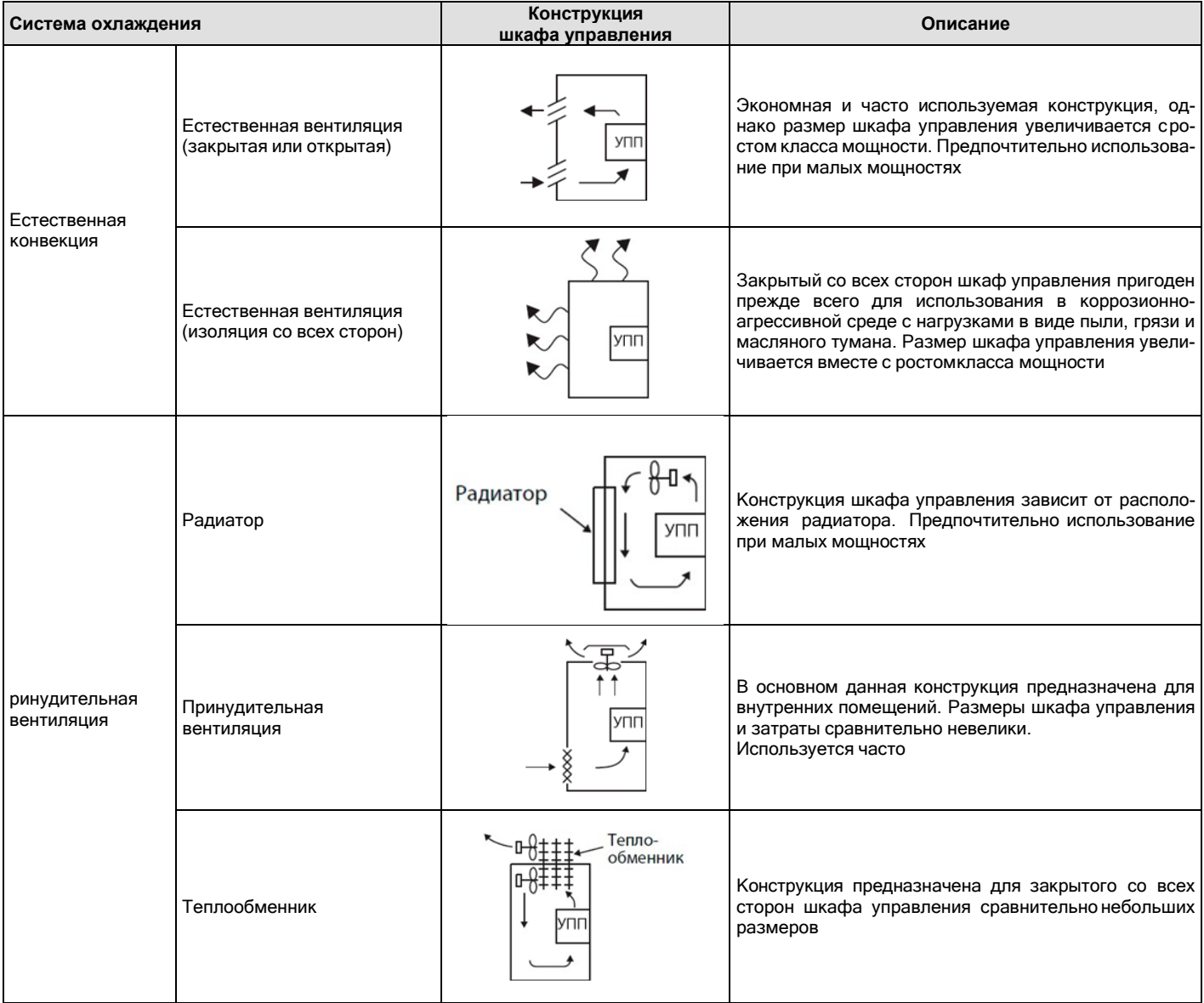

#### **Размещение приборов над устройством плавного пуска**

Установленные вентиляторы отводят тепло устройства плавного пуска наверх. Поэтому приборы, установленные над УПП, должны обладать термостойкостью.

#### **Установка нескольких устройств плавного пуска**

Если в одном шкафу управления должны быть установлены несколько устройств плавного пуска, их, как правило, следует расположить горизонтально. Если из соображений экономии места и т. п. необходимо вертикальное размещение, следует предусмотреть воздушные зазоры между отдельными устройствами, чтобы приборы, установленные наверху, не нагревались приборами, установленными внизу, и не происходили сбои в работе.

При установке нескольких УПП проследите за тем, чтобы внутренняя температура шкафа управления не превышала максимально допустимые для устройства плавного пуска величины. При необходимости увеличьте размеры шкафа управления и обеспечьте его вентиляцию.

#### **Вентиляция**

Тепло, выделяемое устройством плавного пуска, отводится наверх при помощи вентилятора. Установите вентилятор (вентиляторы) в вентилируемом корпусе с учетом оптимального направления потока охлаждающего воздуха (см. рисунок). При необходимости предусмотрите воздушные зазоры.

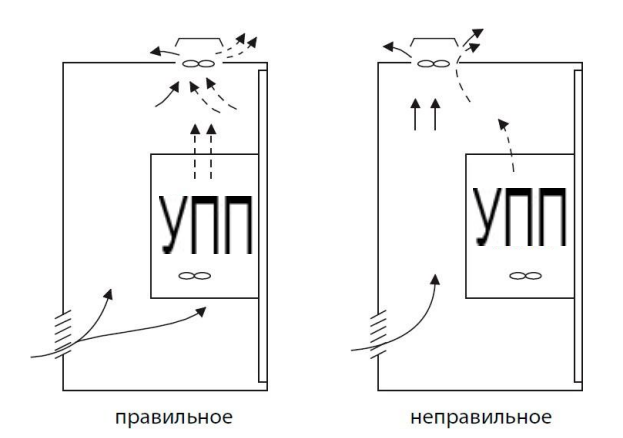

Размещение устройства плавного пуска в шкафу с зазорами для охлаждающего воздуха.

# <span id="page-13-0"></span>**4. Подключение.**

### <span id="page-13-1"></span>**4.1. Схема подключения.**

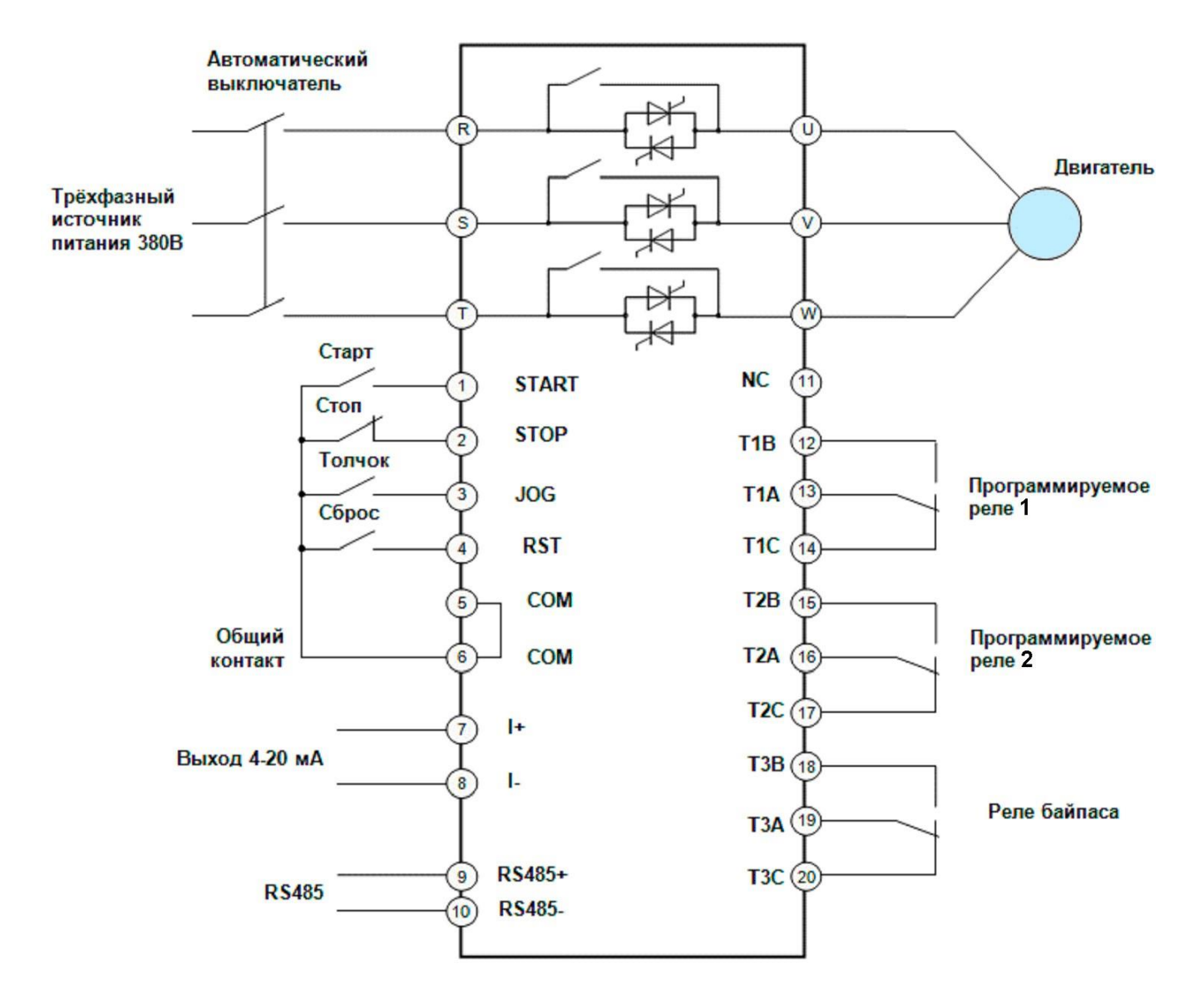

В устройствах плавного пуска двигателей ER-S01 используется три пары встречно-направленных тиристоров, соединенных последовательно со статором асинхронного двигателя. При использовании с помощью системы управления электронного переключения тиристора меняется степень его открытия, за счет чего происходит плавное изменение напряжения питания электродвигателя.

По окончании разгона мотора устройство плавного пуска выдает полное сетевое напряжение на двигатель за вычетом падения напряжения на своих силовых ключах (примерно 1 В). Чтобы исключить эти потери напряжения, необходимо использовать байпас, т. е. после окончания разгона с помощью трехфазного контактора байпаса (обхода) подключить напрямую к сети.

Все устройства плавного пуска, кроме моделей мощностью более 400 кВт, имеют встроенный (внутренний) контактор байпаса.Для УПП мощностью более 400 кВт необходимо использовать внешний контактор байпаса на ток не менее 800 А.

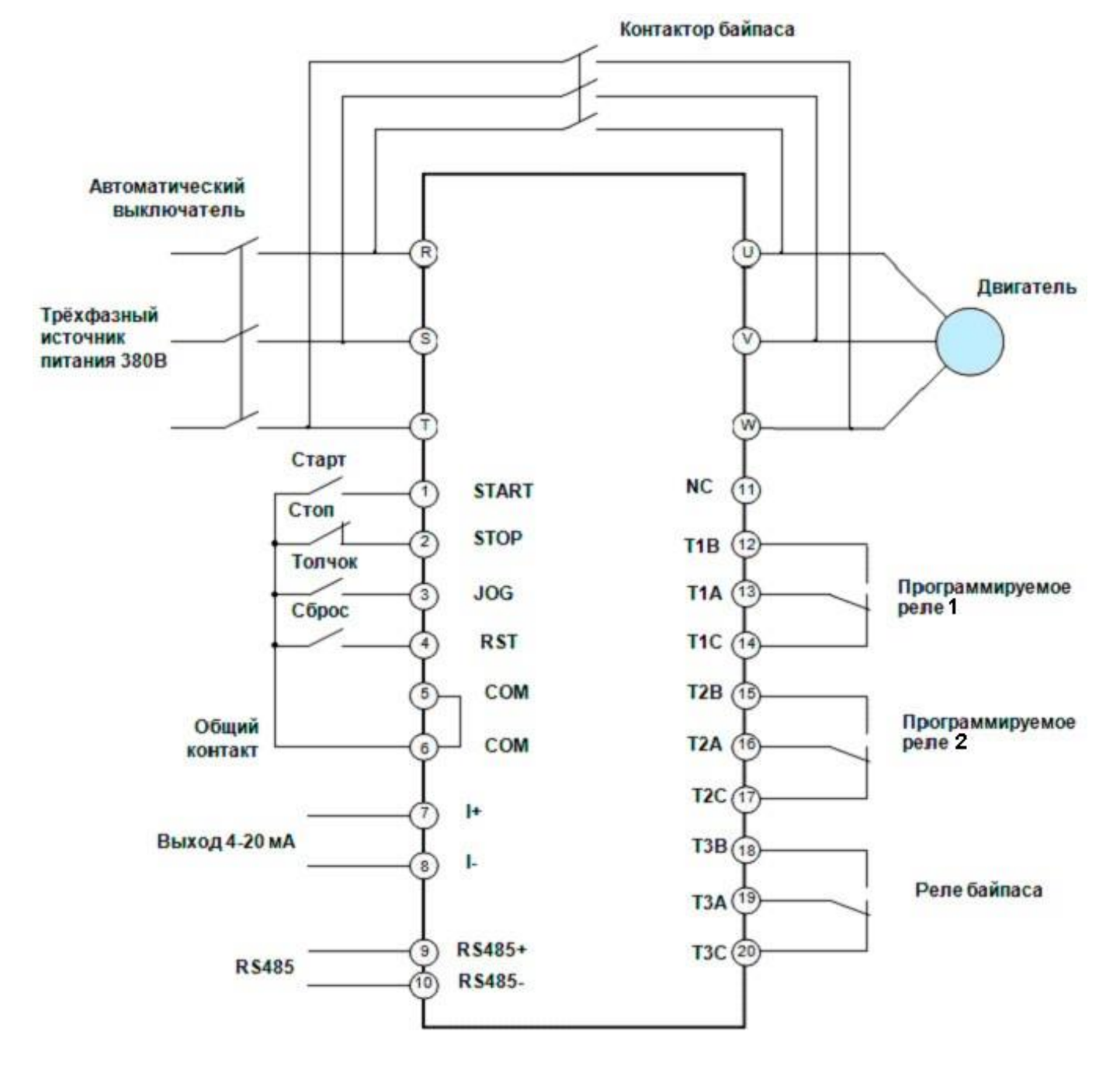

Схема подключения устройства плавного пуска для УПП мощностью 400 кВт и более. Внешний контактор байпаса на ток не менее 800 А.

# <span id="page-15-0"></span>**4.2. Конфигурация системы.**

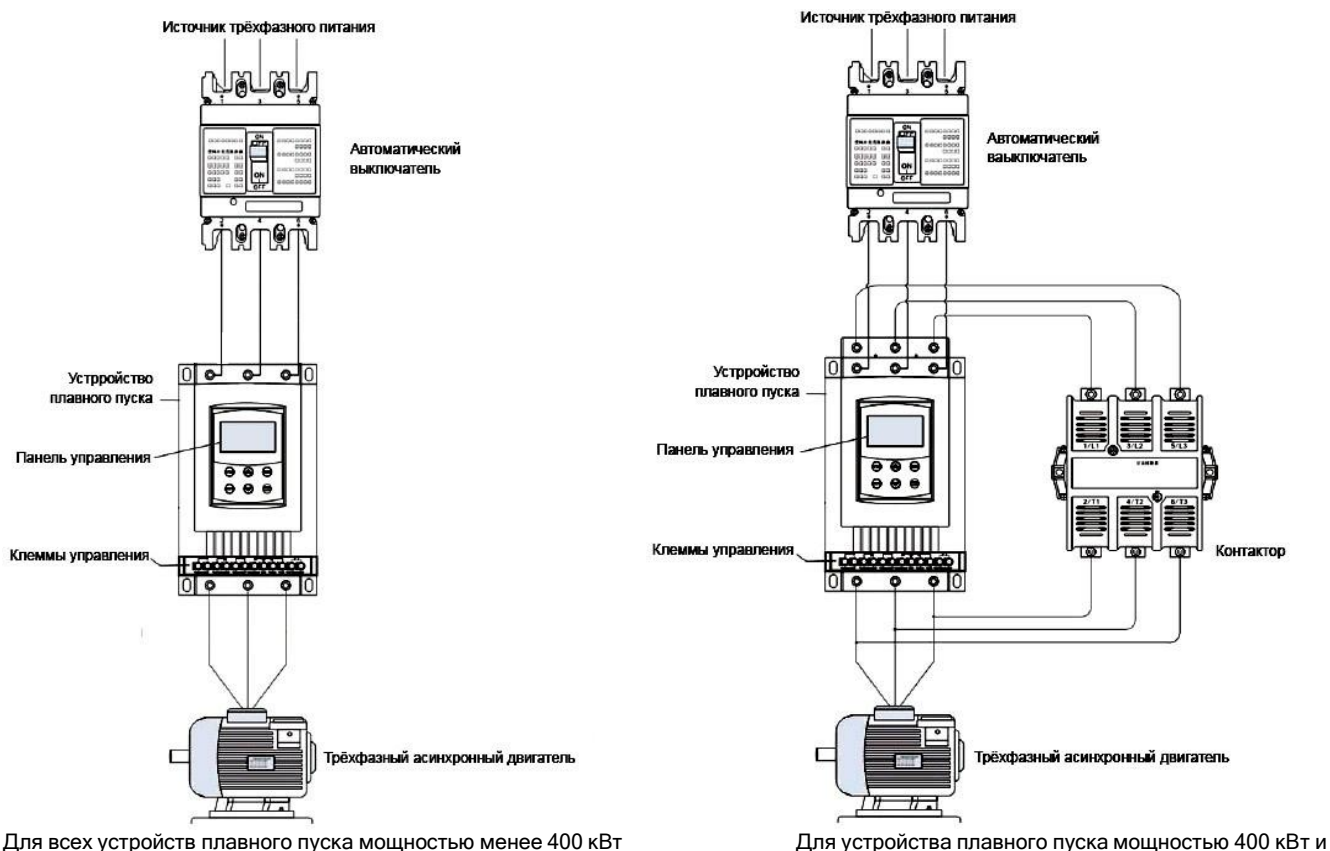

более

### <span id="page-15-1"></span>**4.3. Параметры кабелей, силовых выключателей и контакторов.**

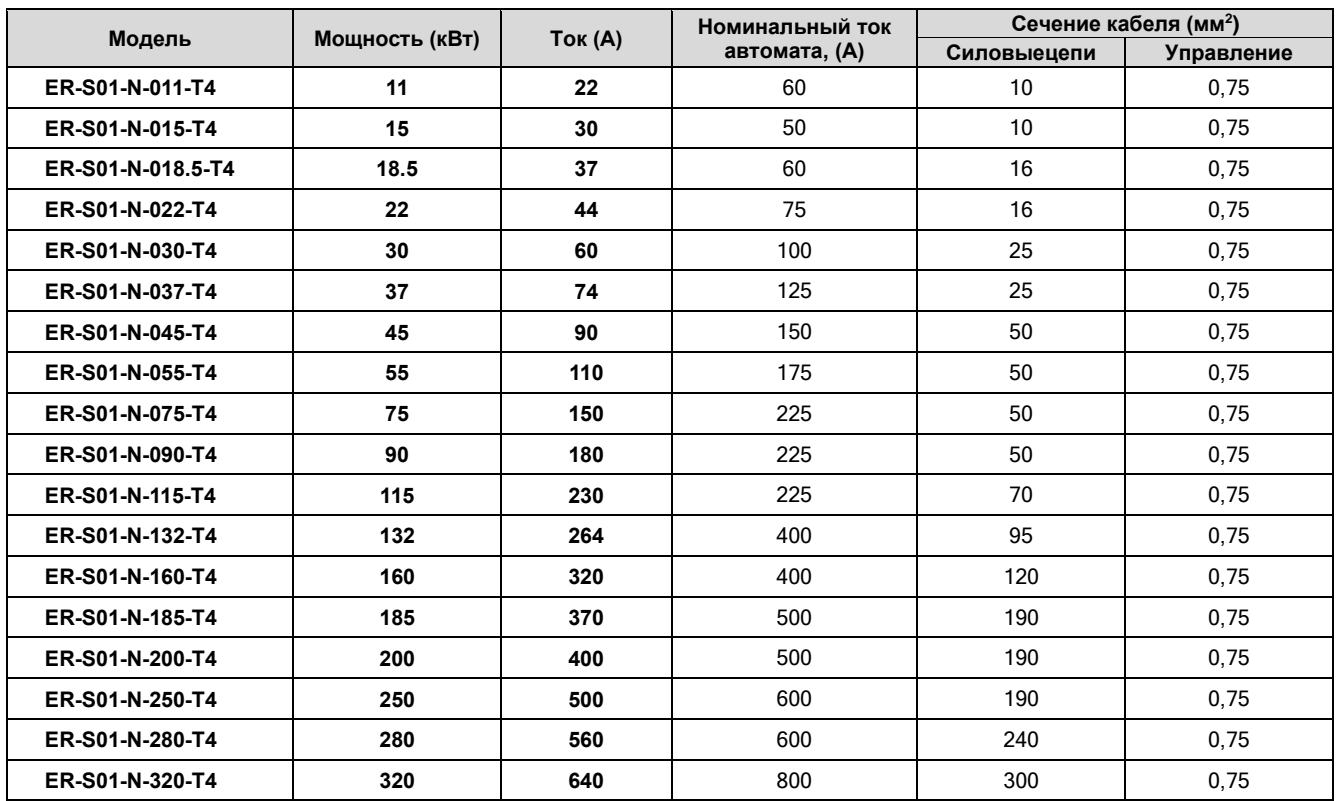

Рекомендуемые сечения кабелей приведены для длины кабеля 20 метров.

Для подачи питания и защиты питающей электросети используйте автоматический выключатель, рассчитанный на номинальныевеличины напряжения и ток устройства плавного пуска.

Выбирайте силовой выключатель с учетом мощности УПП. Подключите силовой выключатель к каждому устройству плавного пуска.Не используйте автоматический выключатель для пуска и останова УПП.

Если мощность устройства плавного пуска превышает мощность двигателя, выберите силовой выключатель в соответствии с

мощностью УПП, а кабели – в соответствии с мощностью двигателя.

При срабатывании автоматического выключателя на входной стороне проверьте электропроводку (короткое замыкание) и проверьте устройство плавного пуска на наличие неисправных деталей и т. п. Прежде чем снова включать автоматический выключатель, найдите причину срабатывания и устраните ее.

Для предотвращения нарушений нормальной работы из-за помех располагайте кабели для передачи сигналов более чем в 10 см от кабелей питания.

Выбирайте кабели таким образом, чтобы потери напряжения составляли макс. 2 %. Если расстояние между двигателем и устройством плавного пуска велико, то в результате потерь напряжения в кабеле скорость вращения двигателя может снизиться. Влияние потерь напряжения особенно значительно при низких частотах вращения двигателя.

Падение напряжения на выходном кабеле можно рассчитать по следующей формуле:

<span id="page-16-0"></span>Напряжение (В) = 1,73  $\times$  10<sup>-4</sup>  $\times$  сопротивление провода (мОм/м)  $\times$  длину (м)  $\times$  ток (А)

### **4.4. Заземление**

Чтобы токи утечки, вызванные устройством плавного пуска, не привели к возникновению опасности удара током, УПП и двигатель необходимо заземлить. При этом необходимо принять во внимание национальные стандарты и предписания по безопасности.

Для подключения заземления обязательно используйте специальные винты. Обычные винты для корпуса при заземлении использовать нельзя.

Для защитного провода используйте кабель по возможности большего поперечного сечения.Запрещается использовать кабели с поперечным сечением меньшим, чем силовые провода.Заземляющий кабель должен быть максимально коротким. Точку заземления необходимо выбрать как можно ближе к устройству плавного пуска.

Как правило, переключающие цепи изолируются при помощи изоляционного материала и размещаются в корпусе. Однако никакой изоляционный материал не позволяет полностью избежать токов утечки. Заземление корпуса обеспечивает стекание тока утечки на землю и ликвидирует угрозу удара током при прикосновении. Кроме того, заземление уменьшает влияние внешних помех на чувствительные компоненты, такие как аудиосистемы, датчики, вычислительные машины или иные системы, которые обрабатывают сигналы с большой скоростью.

В целом заземление выполняет две задачи: уменьшение угрозы удара током и предотвращение сбоев в работе вследствие влияния помех.

Заземлите устройство плавного пуска отдельно. Если такая возможность отсутствует, используйте параллельно заземление, при котором заземление УПП соединено с заземлением других приборов в общей точке. Избегайте общего заземления, при котором заземление устройства плавного пуска осуществляется через заземляющий провод другого устройства.

Так как токи утечки УПП и двигателя содержат высокочастотные составляющие, отдельное заземление препятствует влиянию этих помех на чувствительные компоненты.

В больших строениях рекомендуется использовать подавление помех при помощи заземленных металлических корпусов, а также отдельное заземление для уменьшения угрозы удара током.

Защитный провод должен быть проложен по возможности дальше от чувствительных к помехам проводов ввода / вывода. Провода линии ввода / вывода должны быть проложены параллельно и по возможности собраны в пучок.

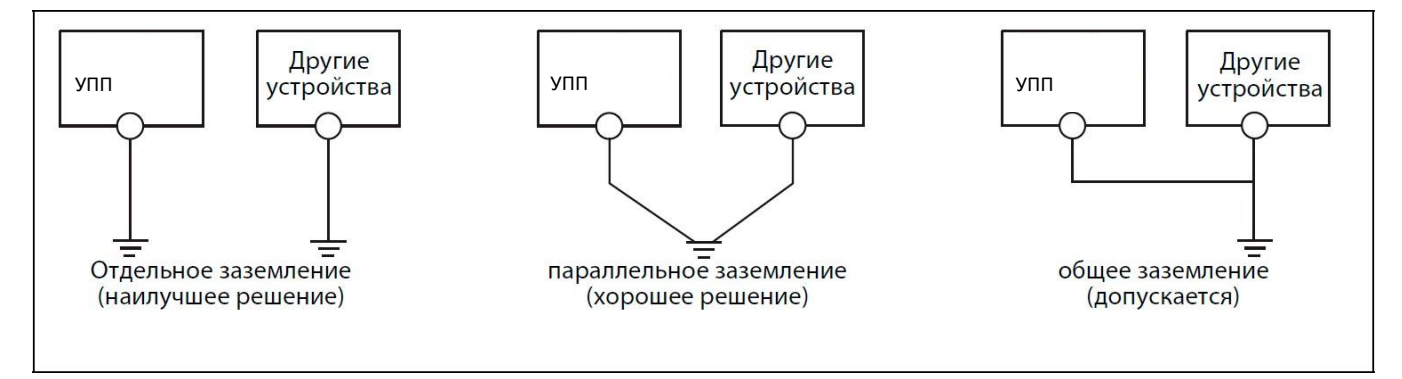

Сопротивление заземления должно быть не более 10 Ом.

Запрещается подсоединять к клемме «Земля» устройства плавного пуска нейтральный рабочий проводник или совмещенныйнейтральный рабочий и защитный проводник, соединенные со средней точкой питающего трансформатора.

Запрещается подключать заземляющий проводник к каким-либо другим клеммам.

# <span id="page-17-0"></span>**4.5. Клеммы цепей управления**

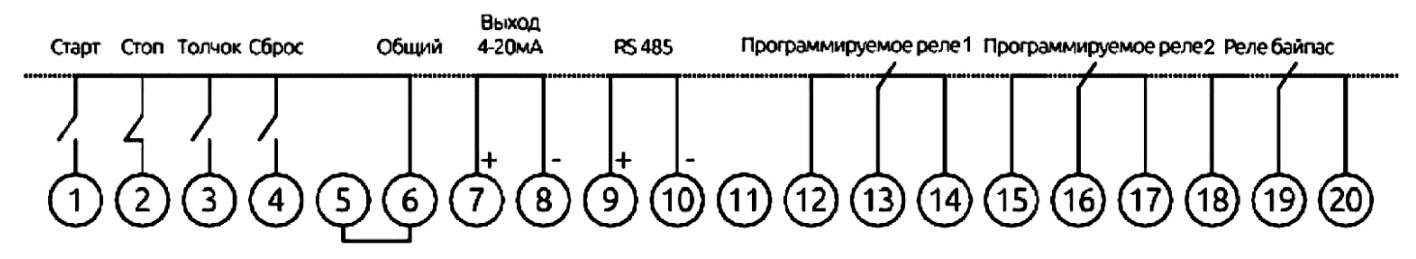

Для подсоединения проводов к клеммам управления рекомендуется использовать изолированные кабельные наконечники (оконцовочные гильзы). Зачистите конец провода от изоляции. Одножильные провода можно подсоединить непосредственно к клеммам,предварительно удалив с них изоляцию.

Удалите изоляцию на длину около 10 мм. Перед подсоединением скрутите конец жилы. Конец жилы нельзя лудить, иначе во время эксплуатации провод может отсоединиться.

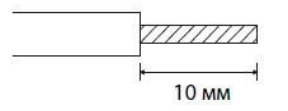

Введите провод в оконцовочную гильзу так, чтобы он выступал из конца гильзы приблизительно на 0...0,5 мм.

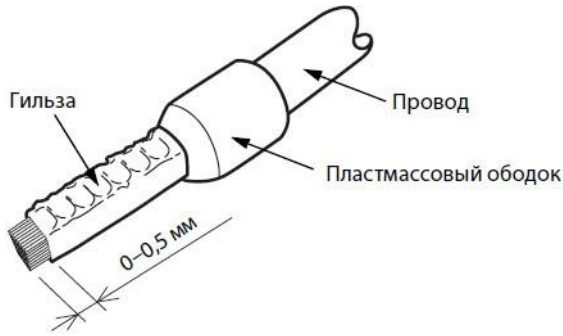

После опрессовки проверьте оконцовочную гильзу. Не используйте плохо опрессованную гильзу или гильзу с поврежденной поверхностью.

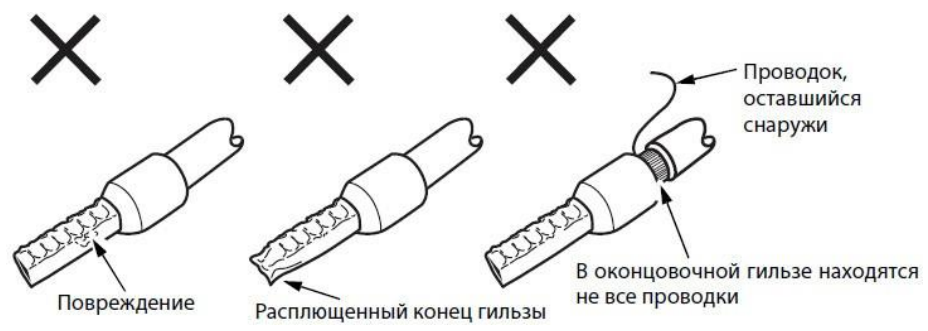

Если вы используете многопроволочный провод без оконцовочной гильзы, тщательно скрутите провод во избежание короткого замыкания с соседними клеммами.

Для подключения к клеммам управляющей части используйте экранированные или витые провода. Не прокладывайте эти провода совместно с проводкой, проводящей большие токи или находящейся под высокими напряжениями.

Не подавайте сетевое напряжение на контактные клеммы цепи управления.Максимальная длина соединительных проводов должна составлять 30 м.

Затяните клеммные винты. Рекомендуемый момент затяжки 1,5 Нм.

### <span id="page-18-0"></span>**4.6. Описание клемм устройства плавного пуска**

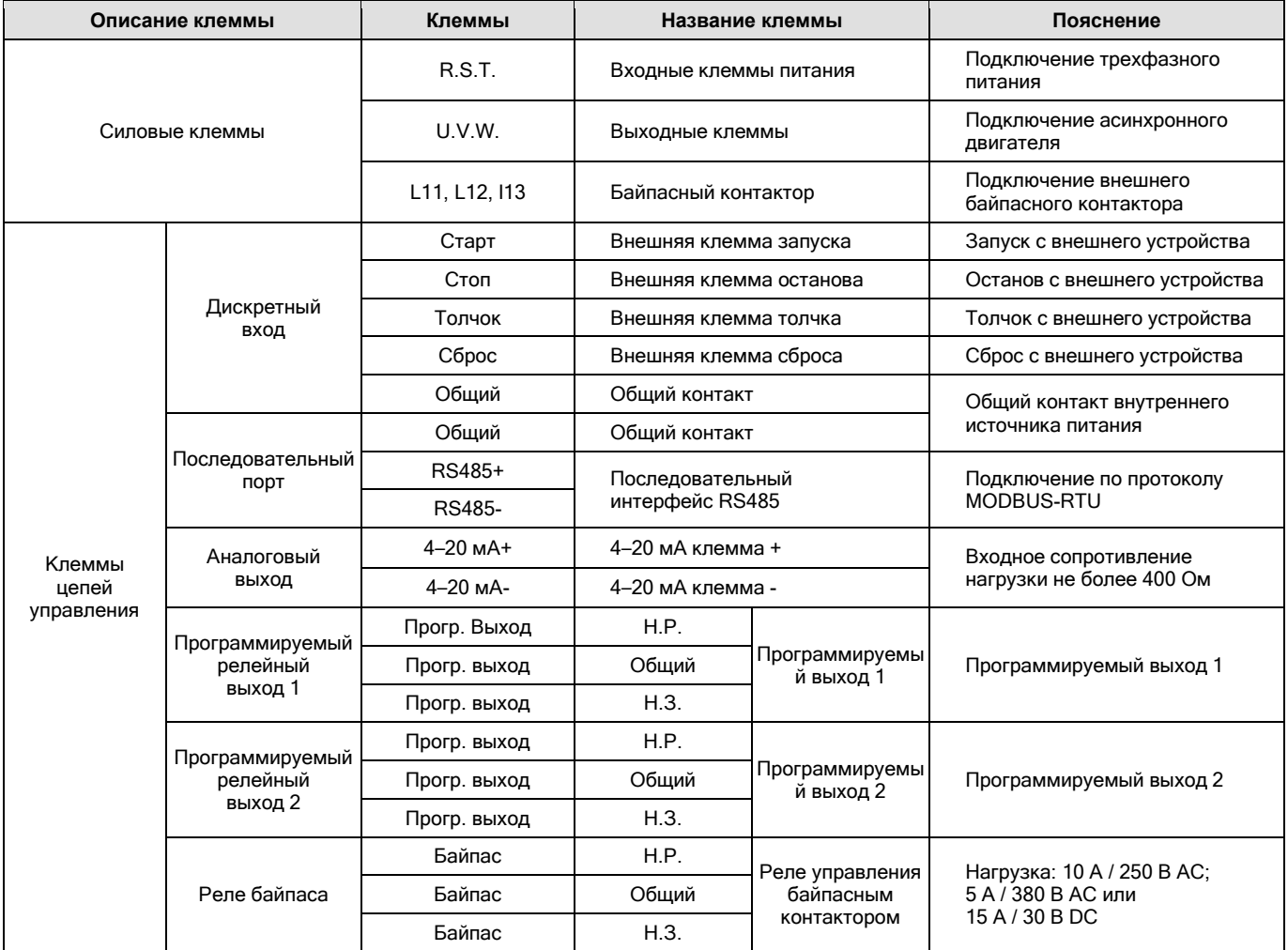

Сокращения для обозначений контактов реле:

Н.Р. – нормально разомкнутый контакт;

Н.З. – нормально замкнутый контакт.

# <span id="page-18-1"></span>**4.7. Выбор длины кабелей**

Для предотвращения нарушений нормальной работы из-за помех, располагайте кабели для передачи сигналов более, чем в 10 см от кабелей питания.

Выбирайте кабели таким образом, чтобы потери напряжения составляли макс. 2 %.

Если расстояние между двигателем и устройством плавного пуска велико, то в результате потерь напряжения в кабеле скорость вращения двигателя может снизиться. Влияние потерь напряжения особенно значительно при низких частотах вращения двигателя. Дляустранения этого явления рекомендуется использовать кабели большего сечения.

Падение напряжения можно рассчитать по следующей формуле:

Падение напряжения на линии (В) = 1,73  $\times$  10<sup>-4</sup>  $\times$  сопротивление провода (мОм/м) × расстояние проводки (м) × ток (А)

Допустимая длина кабеля двигателя для устройств плавного пуска ER-S01 в случае применения неэкранированных кабелей составляет 50 метров. При использовании экранированных кабелей максимальная длина кабелей составляет 100 метров.

Учитывайте, что всегда имеется в виду вся длина провода, т. е. при параллельном соединении нескольких электродвигателей должен учитываться каждый провод электродвигателя.

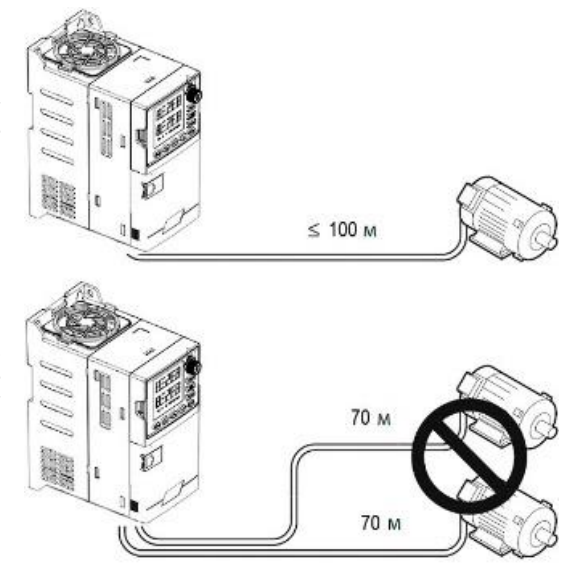

 $70 M + 70 M = 140 M$ 

# <span id="page-19-0"></span>**5. Пульт управления**

В устройствах плавного пуска ER-S01 используется встроенный пульт управления с жидкокристаллическим дисплеем (матрица 128 × 64 точки) и 6 мембранных кнопок управления.

Дисплей обеспечивает отображение информации на английском и русском языках.

Кнопки используются для настройки и управления устройством (запуск и остановка, операции настройки параметров, информация по аварийным отключениям, сброс ошибок и т. д.).

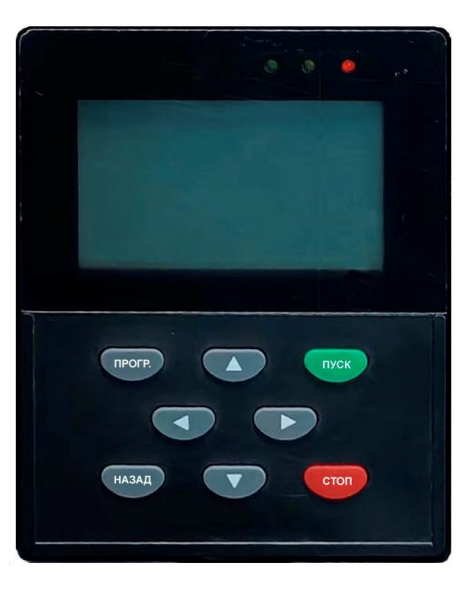

### <span id="page-19-1"></span>**5.1. Работа с пультом управления**

- **ПУСК** – нажатие на эту кнопку запускает электродвигатель в работу.

- **СТОП** – нажатие на данную кнопку останавливает электродвигатель.

- **ПРОГ ВВОД** – кнопка программирования функций устройства. В режиме ожидания или неисправности нажмите на эту кнопку, чтобывойти в режим программирования.

- **НАЗАД** – кнопка выхода из режима программирования.

Нажмите эту кнопку для выхода из режима программирования и других функций.

2. Сброс ошибки. В состоянии аварийного отключения по ошибке нажмите эту кнопку, чтобы сбросить аварию и вернутся в режиможидания.<br>3. Используе

3. Используется в сочетании с другими кнопками для дополнительных функций.

### <span id="page-19-2"></span>**5.2. Работа без пульта управления**

После настройки параметров устройством плавного пуска можно управлять с помощью внешних сигналов без использования встроенного пульта управления.

# <span id="page-20-0"></span>**6. Функциональные параметры**

# <span id="page-20-1"></span>**6.1. Меню параметров**

Для выбора и установки функциональных параметров в устройствах плавного пуска ER-S01 используется режим прокрутки меню дисплея, которое разделено на одно главное меню и подменю. Подменю включают все параметры, которые могут быть выбраны и изменены. Ниже показана последовательность всех функций меню.

# <span id="page-20-2"></span>**6.2. Настройка параметров**

Ниже показан порядок настройки и перемещения между параметрами устройства плавного пуска ER-S01.

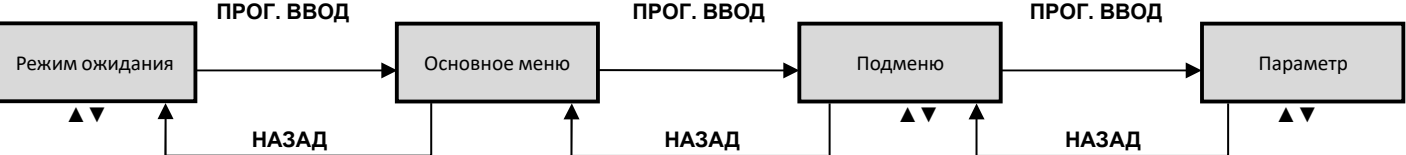

Нажмите кнопку ПРОГ. ВВОД для входа в основное меню, подменю и настройки параметров.Для прокрутки меню и изменения параметров используйте кнопки **▲**и**▼**.

Кнопка НАЗАД служит для выхода из подменю и основного меню.

Примечание – После изменения значения параметров будут автоматически сохранены и на них не повлияет отключение питания. Значения сохраняются до их следующего изменения.

### <span id="page-20-3"></span>**6.3. Базовые параметры – группа А**

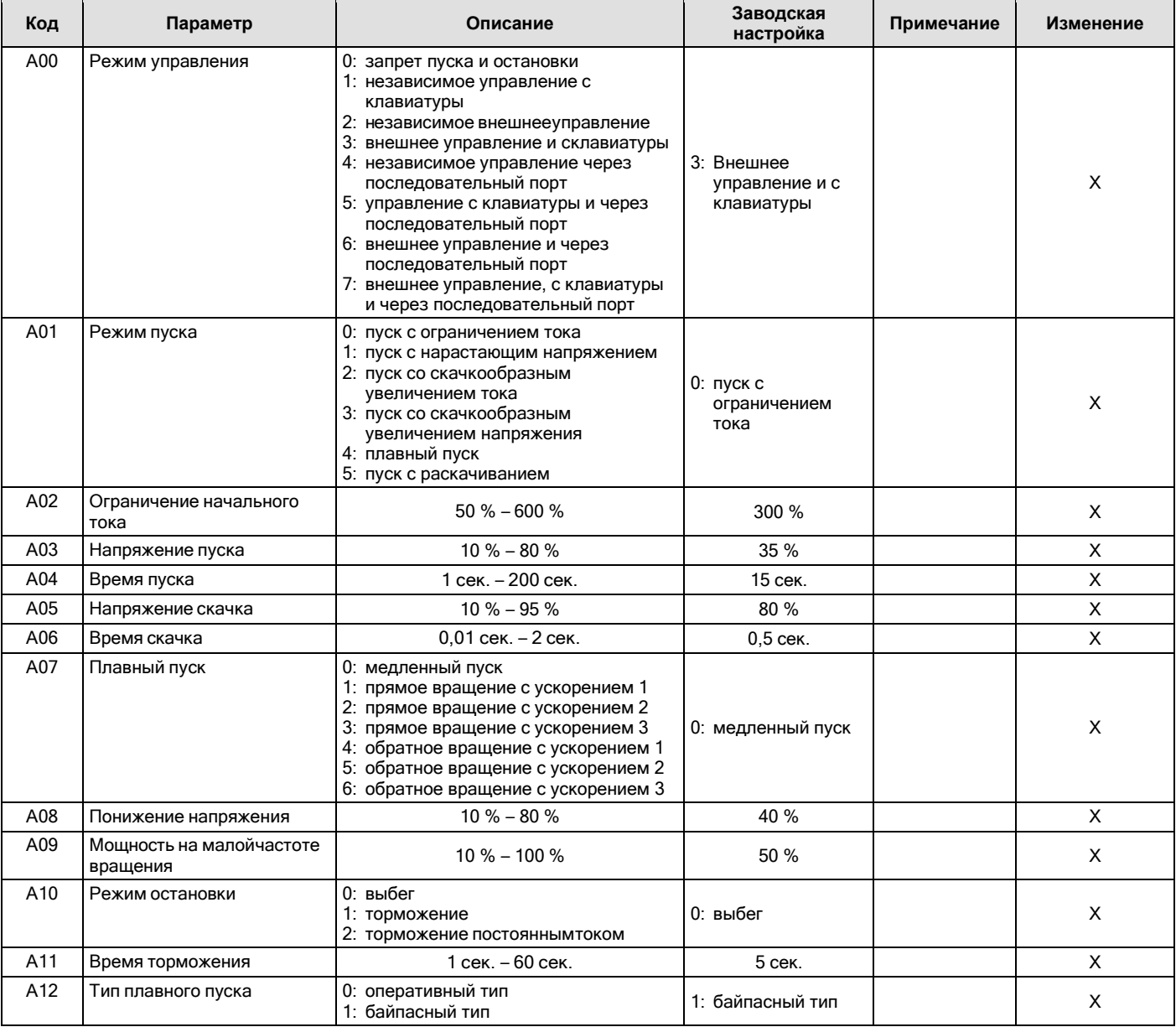

# <span id="page-21-0"></span>**6.4. Параметры защиты – группа В**

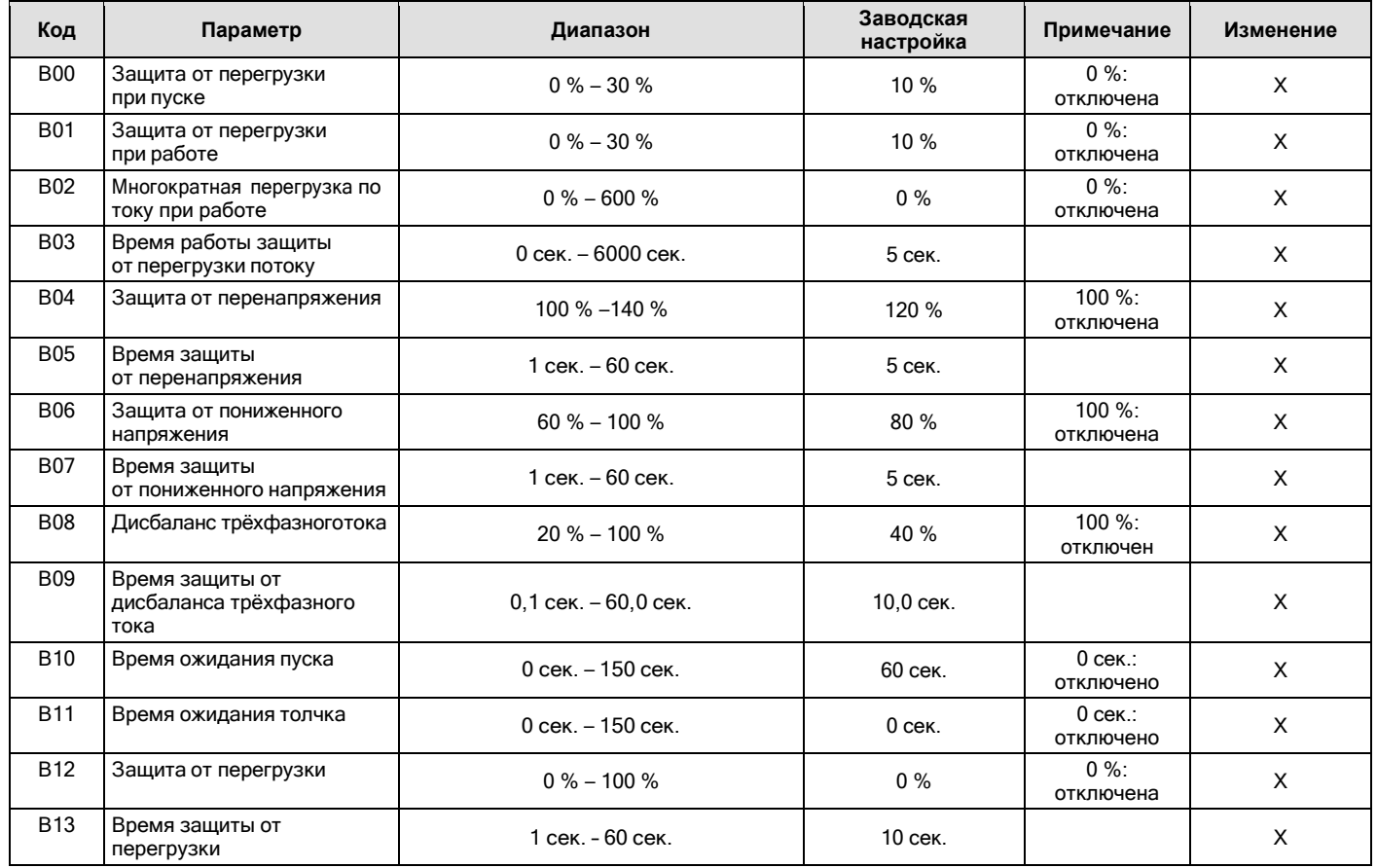

# <span id="page-21-1"></span>**6.5. Рабочие параметры – группа С**

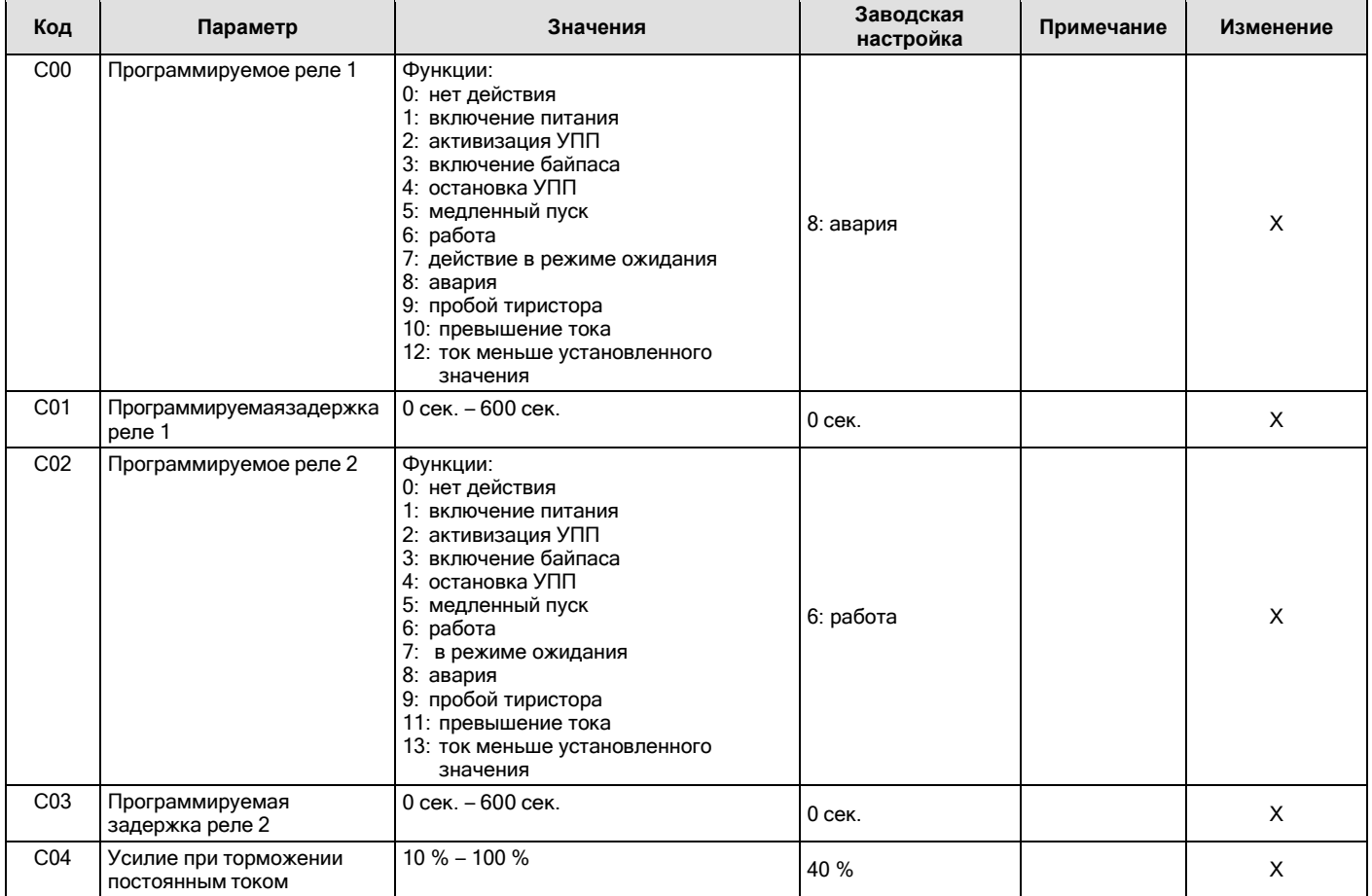

### ERMAN ER-S01 Устройство плавного пуска Руководство по эксплуатации

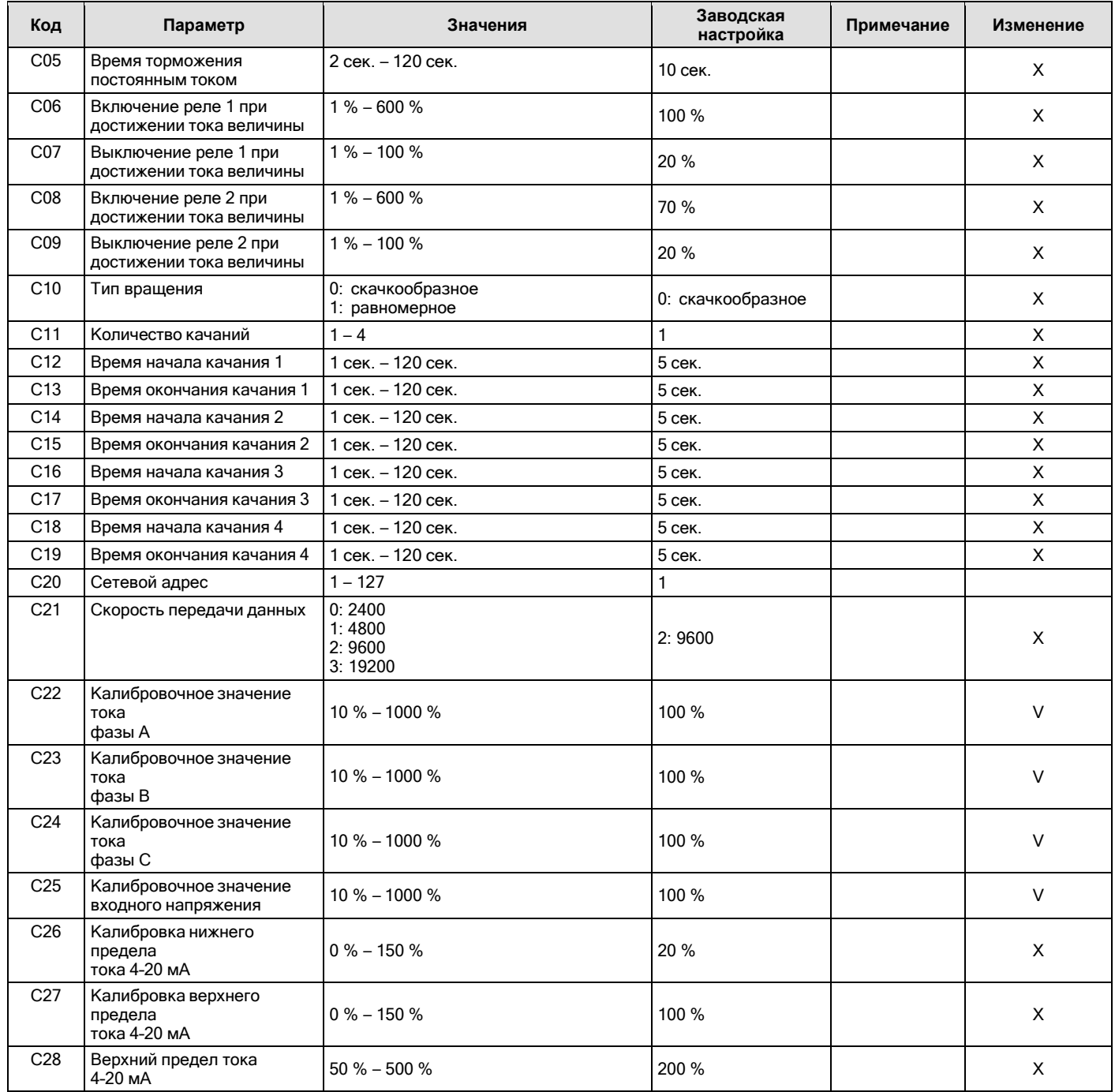

# <span id="page-22-0"></span>**6.6. Информация о состоянии – группа D**

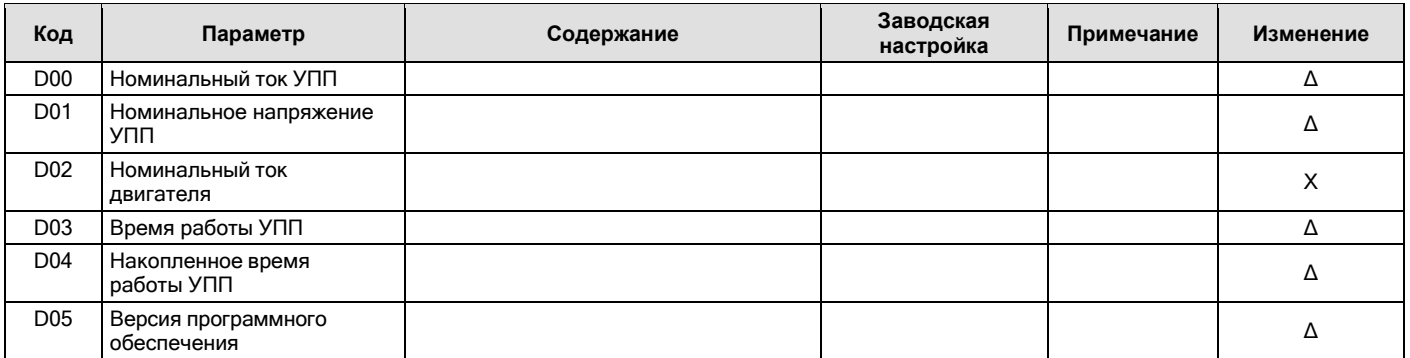

# <span id="page-23-0"></span>**6.7. Дисплей – группа Е**

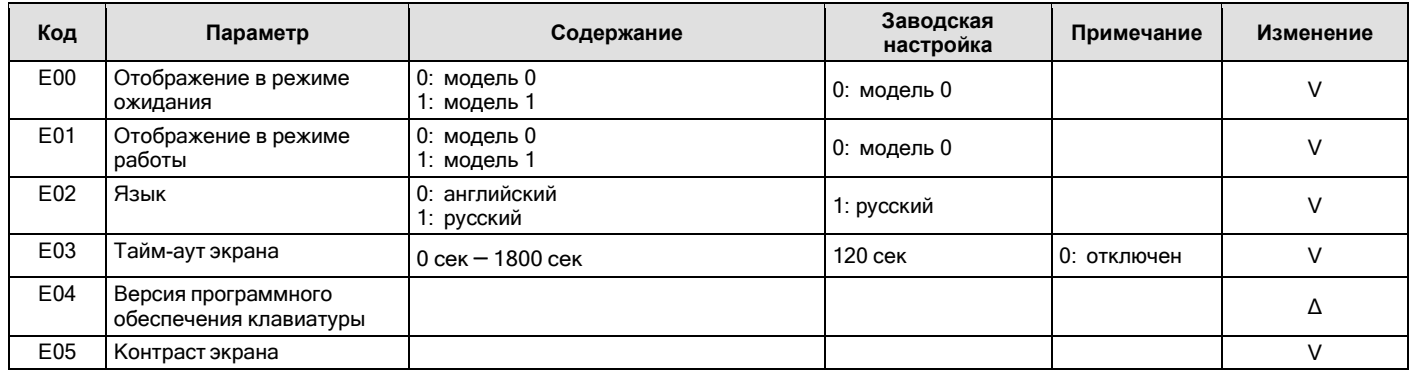

V – указывает, что значение параметра может быть изменено, когда устройство плавного пуска находится в состояниях остановки изапуска.

X – указывает, что значение параметра не может быть изменено во время работы плавного пуска.

<span id="page-23-1"></span>∆ – указывает, что значение параметра доступно только для чтения и не может быть изменено.

### **6.8. Описание параметров**

#### <span id="page-23-2"></span>**6.8.1. Режимы запуска**

Устройство плавного пуска ER-S01 имеет шесть режимов запуска, которые можно выбирать в соответствии с условиями нагрузки:

- Запуск с ограничением тока
- Запуск с увеличением напряжения
- Запуск со скачкообразным увеличением тока
- Запуск со скачкообразным увеличением напряжения
- Плавный пуск
- Запуск с раскачиванием

За исключением плавного пуска, на все режимы запуска распространяется ограничение по времени ожидания: когда время запуска превышает предельное значение, устройство плавного пуска подает сигнал о превышении времени ожидания запуска и отключается.

#### <span id="page-23-3"></span>**6.8.1.1. Запуск с ограничением тока**

После запуска ток двигателя быстро возрастает до установленного значения ограничения тока (I<sub>m</sub>) и сохраняет выходной ток не выше этого значения. Напряжение постепенно увеличивается, а двигатель плавно ускоряется. Когда скорость вращения двигателя приближается к номинальной скорости, ток двигателя быстро падает до номинального значения (I,), на этом процесс запуска завершается.

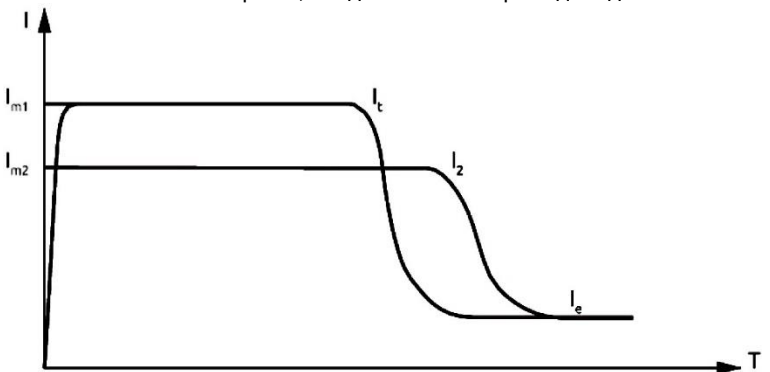

Режим запуска с ограничением тока используется, когда существуют строгие требования к пусковому току, особенно при низкой мощности электросети. Чтобы ограничить пусковую мощность, ограничение тока может быть установлено в соответствии с требованиями. При этом время запуска непосредственно связано с величиной ограничения тока. Чем больше величина ограничения тока, тем короче время запуска, и наоборот.

Параметры запуска с ограничением тока: А0 – режим пуска; А02 – ограничение начального тока.

#### <span id="page-23-4"></span>**6.8.1.2. Запуск с увеличением напряжения**

После сигнала запуска выходное напряжение устройства плавного пуска быстро возрастает до начального напряжения U1. А затем выходное напряжение постепенно увеличивается в соответствии с «Временем запуска с увеличением напряжения» до завершения операции пуска.

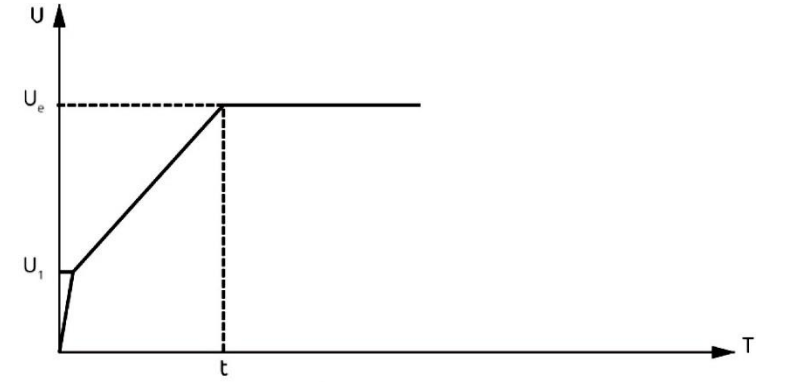

Режим запуска с увеличением напряжения подходит для большой инерционной нагрузки или случаев, когда пусковой ток не требует строго ограничения. Это режим позволяет значительно уменьшить пусковые удары и механическое усилие при разгоне двигателя. Чем больше начальное напряжение U1, тем больше начальный пусковой момент двигателя, но тем сильнее механическое усилие в момент запуска. Продолжительность процесса запуска определяется заданным значением времени запуска с увеличением напряжения (t) и весом нагрузки и не зависит от ограничения тока. То есть пусковой ток не будет превышать предельный пусковой ток во время процесса запуска. Эта мера предназначена для предотвращения повреждения системы, вызванного неправильными настройками параметров. Предел пускового тока должен быть соответствующим образом увеличен при использовании режима с нарастанием напряжения. Параметры запуска с увеличением напряжения:

А01 – режим пуска;

А02 – ограничение начального тока;

А03 – напряжение пуска;

А04 – время пуска.

#### <span id="page-24-0"></span>**6.8.1.3. Запуск со скачкообразным увеличением тока**

Для некоторых нагрузок с большой статической инерцией в момент запуска требуется большой крутящий момент. Для обеспечения нормального запуска можно выбрать режим со скачкообразным увеличением тока. При запуске устройство плавного пуска мгновенно выдает более высокое напряжение (можно установить время t<sub>1</sub>), чтобы заставить двигатель вращаться, а затем до завершенияоперации пуска переводит его в запуск с ограничением тока.

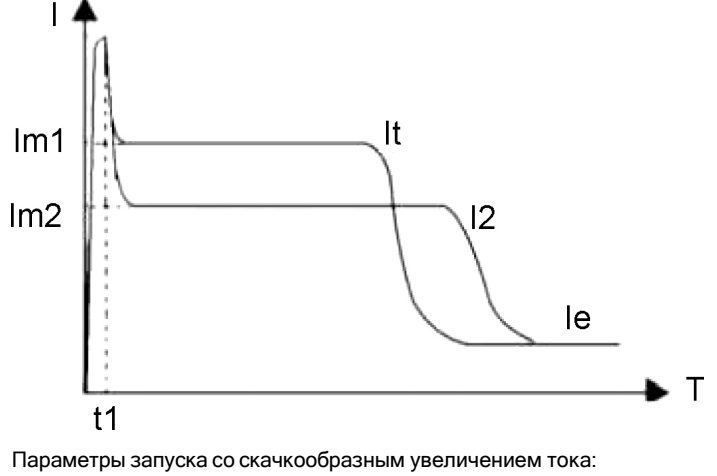

А01 – режим пуска;

А02 – ограничение начального тока;

А04 – время пуска;

А05 – напряжение скачка;

А06 – время скачка.

#### <span id="page-24-1"></span>**6.8.1.4. Запуск со скачкообразным увеличением напряжения**

Для некоторых систем с большой статической инерционностью нагрузки требуется большой крутящий пусковой момент. В этом режиме в момент запуска устройство плавного пуска выдаёт более высокое напряжение на установленную длительность импульса толчка (t1). За счёт этого двигатель может провернуть тяжелую нагрузку, а затем разгоняется в соответствии с режимом запуска с увеличением напряжения до окончания процесса запуска.

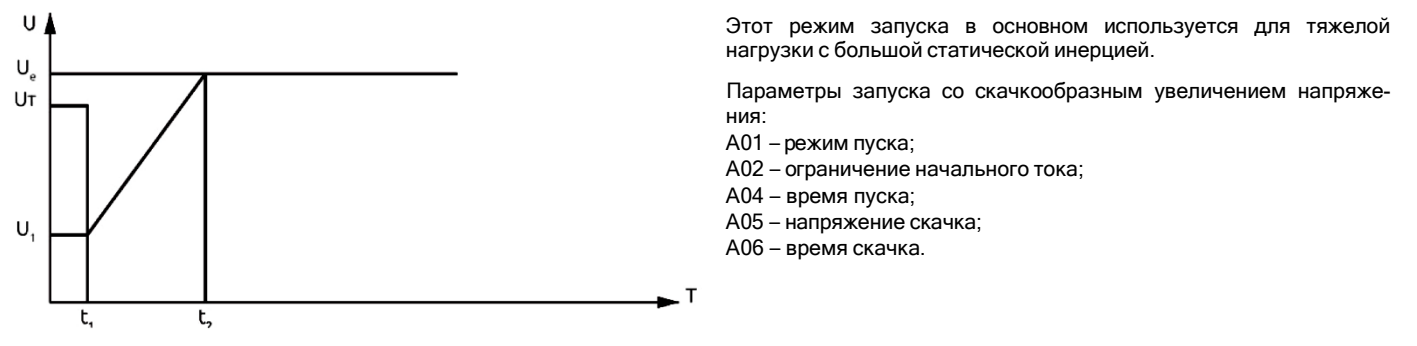

### <span id="page-25-0"></span>**6.8.1.5. Плавный пуск**

В ряде случаев требуется плавный пуск двигателя, например, при вводе в эксплуатацию. Режим плавного пуска выбирается пользователем в параметре А07. Доступно три вида плавного пуска с вращением вала двигателя в прямом направлении и три вида с инверсным вращением. В режиме плавного пуска с прямым и инверсным вращением ускорение 1 является самым быстрым, а ускорение3 самым медленным. Выходное напряжение плавного пуска увеличивается до напряжения, определяемого параметром A08, и далее остается неизменным. Увеличение значения напряжения, установленного в параметре А08, приводит к увеличению крутящего момента двигателя. На время пуска влияет значение параметра B11 (время ожидания начального толчка). Если время пуска превысит значение времени ожидания толчка, устройство плавного пуска подаст сигнал о неисправности и остановит двигатель. Значение В11 = 0 означает защиту отостановки по времени ожидания.

#### <span id="page-25-1"></span>**6.8.1.6. Запуск с раскачиванием**

Для некоторых нагрузок с большой инерцией и эксцентричным центром тяжести, например, шаровой мельницей, бывает трудно сразу запустить двигатель. Для таких случаев предусмотрена функция раскачивания, которая позволяет плавно запускать нагрузку, несколько раз качаясь взад-вперед.

Можно установить до четырех качаний. Время запуска и время остановки определяются независимо для каждого цикла качания. При этом реальное время пуска будет зависеть от фактического запуска, но не будет жестко привязано к установленному времени качания. Например, если настроен запуск с четырьмя циклами качания, но на самом деле для завершения запуска потребовалось только 2 качания, устройство плавного пуска перейдет в рабочее состояние после второго цикла качания без выполнения оставшихся качаний.

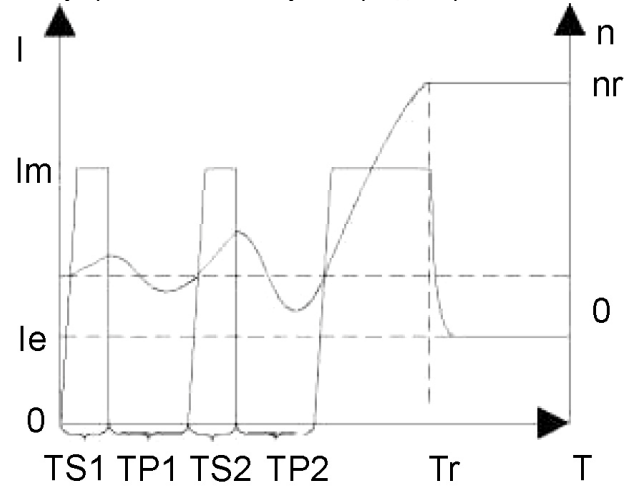

Рисунок является примером, где количество качаний установлено равным 2.

I – ток двигателя.

- l<sup>e</sup> номинальный ток двигателя.
- $I_m$  максимальный пусковой ток.
- n скорость двигателя.
- n<sup>r</sup> номинальная скорость двигателя.
- T время запуска.
- $T<sub>S1</sub>$  и  $T<sub>S2</sub>$  время начала первого и второго качания.
- TP1 и TP2 время остановки первого и второго качания.

T<sup>r</sup> – время завершения запуска.

Параметры, связанные с запуском качания:

А01 – режим пуска.

А02 – ограничение начального тока.

С11 – количество качаний.

С12 – С19 – время начала и окончания циклов качания.

#### <span id="page-25-2"></span>**6.8.2. Режимы останова**

В устройствах плавного пуска ER-S01 имеется 3 режима останова, которые определяются параметром А10:

- свободный выбег;
- плавная остановка;
- торможение постоянным током.

#### <span id="page-25-3"></span>**6.8.2.1. Свободный выбег**

При получении команды останова устройство плавного пуска отключает байпасный контактор, тиристоры управления отключают подачу напряжения и двигатель по инерции останавливается.

#### <span id="page-25-4"></span>**6.8.2.2. Плавная остановка**

В этом режиме питание двигателя переключается с байпасного контактора на тиристоры управления, Напряжение плавно снижается до остановки двигателя.

Этот режим часто используется для предотвращения гидравлического удара в трубопроводе подачи воды, чтобы продлить срок службы трубопроводного клапана.

Время плавной остановки: 1–10 сек.

### <span id="page-26-0"></span>**6.8.2.3. Торможение постоянным током**

В этом режиме питание двигателя переключается с байпасного контактора на тиристор основной цепи, при этом устройство плавного пуска управляет выходным напряжением постоянного тока для торможения и выключения двигателя, чтобы сократить время перехода двигателя из вращающегося состояния в статическое. Этот режим обычно используется в тех случаях, когда требуется сократить время торможения.Тормозное усилие определяется параметром С04. Чем больше значение этого параметра, тем больше тормозной момент и тормозной ток и тем меньше время торможения.

Время торможения постоянным током определяется параметром С05.

### <span id="page-26-1"></span>**6.8.3. Выбор типа плавного пуска**

Выбор типа плавного пуска

Параметр A12 определяет тип плавного пуска. Этот параметр используется для выбора типа плавного пуска: оперативный или байпасный. При оперативном плавном пуске тиристор всегда находится в рабочем состоянии. При байпасном типе плавного пуска поокончании операции запуска включается контактор встроенного или внешнего байпаса, который переключает питание двигателя непосредственно на входное напряжение сети.

Устройства плавного пуска серии ER-S01 со строенным байпасным контактором имеют заводскую установку параметра A12=1.

#### <span id="page-26-2"></span>**6.8.4. Защита от перегрузки**

Защита от перегрузки срабатывает (отключает двигатель) через определенное время.

Время защиты: Т = (I / IP)² -1

#### где:

```
Т – время защиты
```
I – рабочий ток IP – номинальный ток двигателя

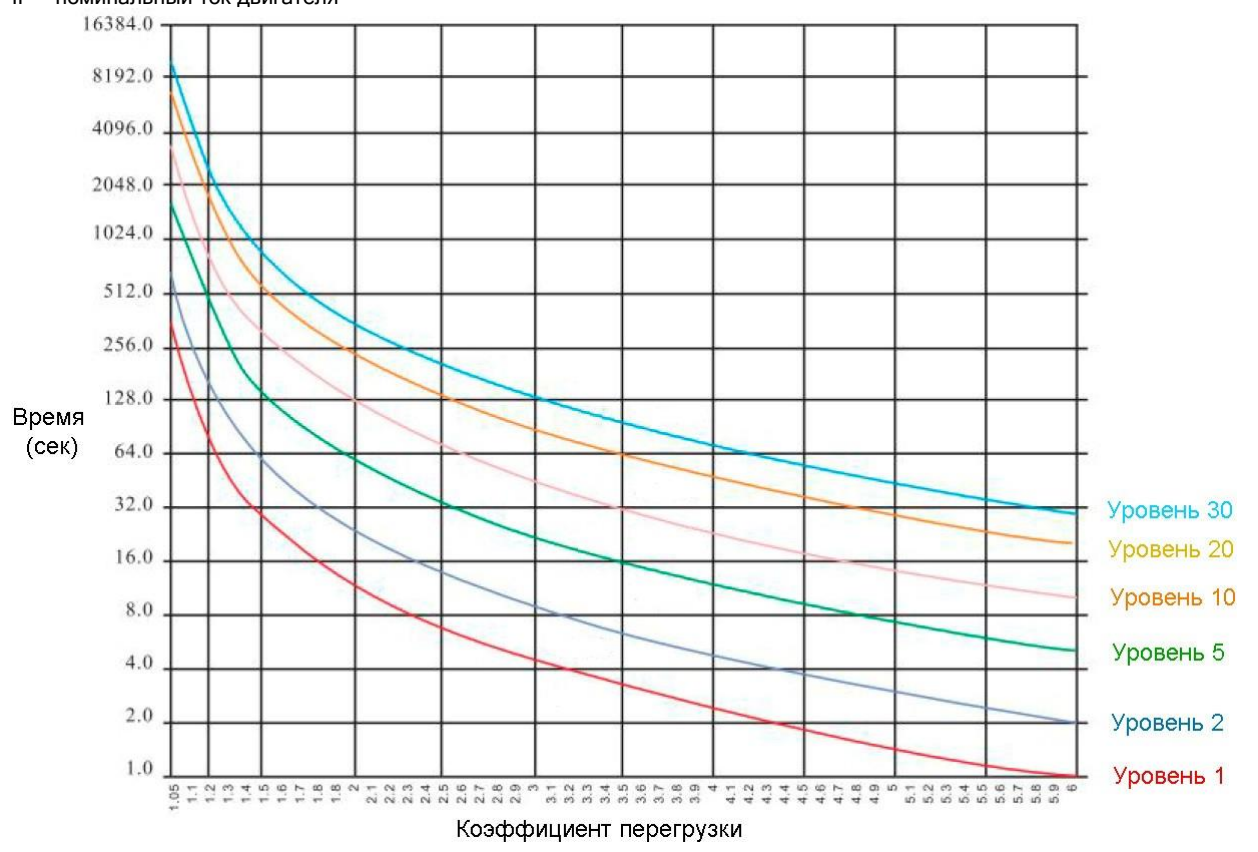

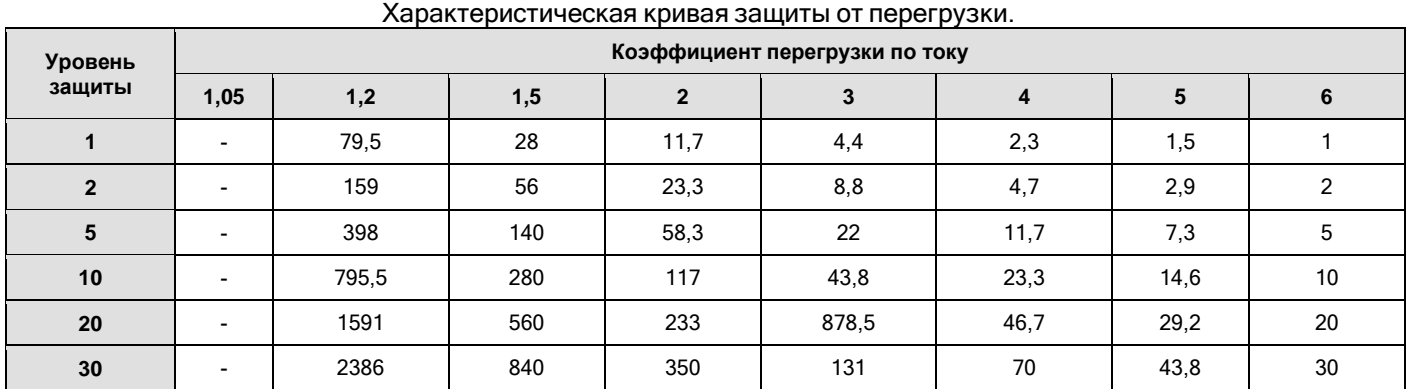

Таблица зависимости времени защиты от перегрузки по току и установленному уровню защиты.где: "-" означает отсутствие защиты. Параметры, определяющие уровень защиты:

В00 – уровень защиты перегрузки при пуске;

В01 – уровень защиты перегрузки при работе.

#### <span id="page-27-0"></span>**6.8.5. Контроль тока**

Используется вместе с двумя многофункциональными реле и делится на два режима контроля: превышение тока и ток меньшеустановленного значения.

В режиме контроля превышения, если ток больше значения, установленного параметрами С06 или С08 (I<sub>1</sub>), срабатывает программируемое реле. Когда рабочий ток становится меньше разницы значений, установленных параметрами С06 – С07 или С08 – С09(I<sup>1</sup> – IH), реле восстанавливается (отключается).

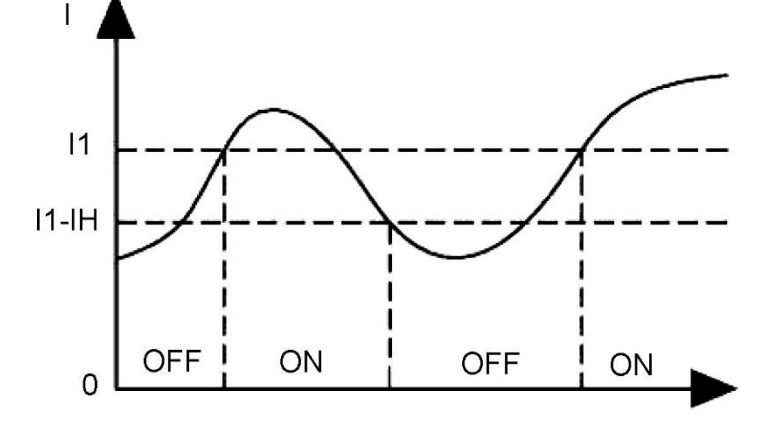

В режиме контроля низкого тока, если ток меньше значения, установленного параметрами С06 или С08 (I1), срабатывает программируемое реле. Когда рабочий ток становится больше суммы значений, установленных параметрами С06 + С07 или С08 + С09(I<sub>1</sub> + I<sub>H</sub>), реле восстанавливается (отключается).

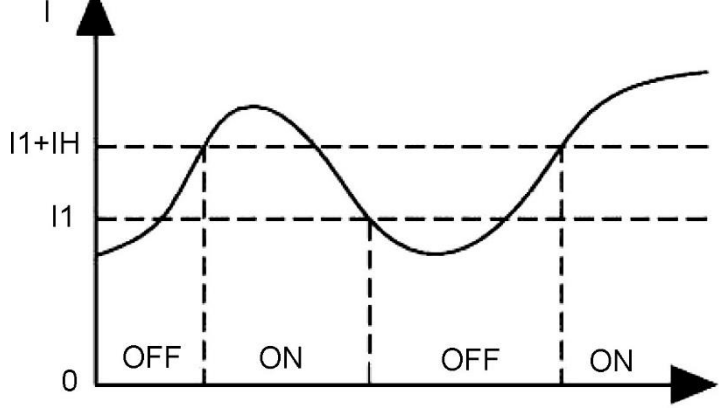

где

I<sup>1</sup> – ток, установленный параметрами С06 или С08;

I<sup>H</sup> – ток, установленный параметрами С07 или С09.

Параметры, определяющие контроль тока:

С00 – программируемое реле 1;

С01 – программируемая задержка реле 1;

С02 – программируемое реле 2;

С03 – программируемая задержка реле 2;

С06 – включение реле 1 при достижении тока величины;

С07 – выключение реле 1 при достижении тока величины;

С08 – включение реле 2 при достижении тока величины;

С09 – выключение реле 2 при достижении тока величины.

### <span id="page-28-0"></span>**6.8.6. Тип вращения**

Тип вращения определяется параметром С10.

Скачкообразное вращение определяется как С10 = 0.

Скачкообразное вращение чаще всего используется в тех случаях, когда пуск двигателя затруднен и требуется большой пусковой момент.

Если С10 = 1, то вращение плавное.

Плавное вращение двигателя имеет стабильный пусковой ток, более точное управление и во время процесса запуска меньшеевоздействие на механическую нагрузку и электросеть. Этот тип вращения подходит для большинства случаев.

#### <span id="page-28-1"></span>**6.8.7. Аналоговый токовый выход**

Аналоговый токовый выход обеспечивает формирование выходного тока 4–20 мА, 0–20 мА пропорционального величине текущегорабочего тока двигателя.

Функция С28 (верхний предел тока 4–20 мА) используется для установки тока аналогового выхода устройства плавного пуска,соответствующего верхнему пределу выходного тока.

Функция С27 (калибровка верхнего предела тока 4–20 мА) используется для установки верхнего предельного значения аналоговоговыходного тока. При этом 100 % соответствует току 20 мА.

Функция С26 (калибровка нижнего порога тока 4–20 мА)используется для установки нижнего предельного значения аналоговоговыходного тока. При этом 20 % соответствует току 4 мА.

Примеры настройки параметров аналогового выходного тока.

Пример 1. 20 мА соответствует удвоенному номинальному току двигателя, 4 мА соответствует нулевому току мотора:C28 = 200 %, C26 =  $20 \%$ , C<sub>27</sub> = 100 %.

Пример 2. 20 мА соответствует номинальному току двигателя, 0 мА соответствует нулевому току мотора:C28 = 100 %, C26 = 0%, C27 = 100 %.

#### <span id="page-28-2"></span>**6.8.8. Выключение подсветки экрана**

Тайм-аут экрана используется для установки времени выключения подсветки экрана после последнего нажатия на клавиатуру.Устанавливается в параметре Е03.

Выключение экрана используется для экономии энергии и продления срока службы подсветки экрана.Для блокировки выключения экрана установите значение E03 = 0.

### <span id="page-28-3"></span>**7. Аварийные отключения и методы их устранения**

### <span id="page-28-4"></span>**7.1. Отображение неисправностей и рекомендации по их исправлению**

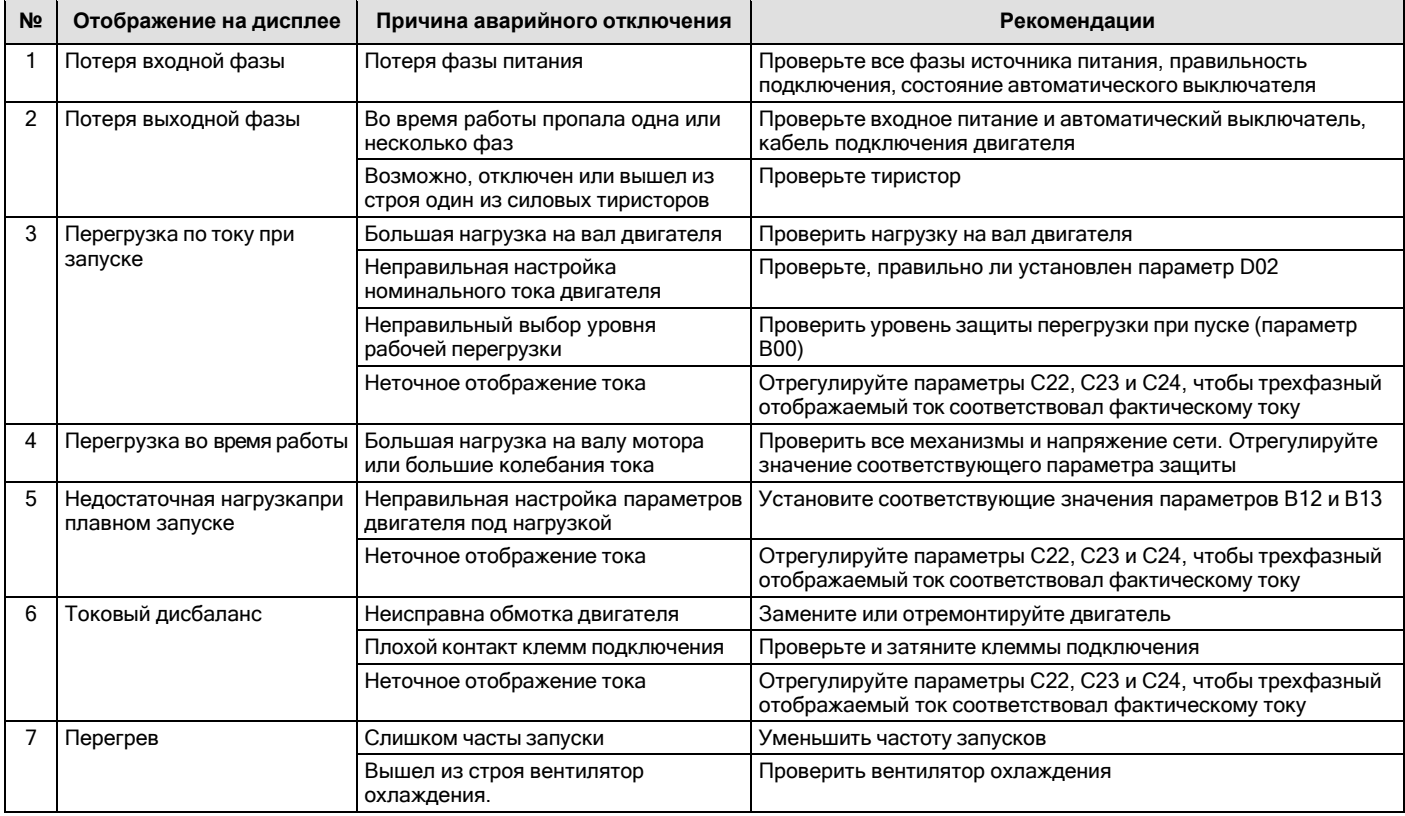

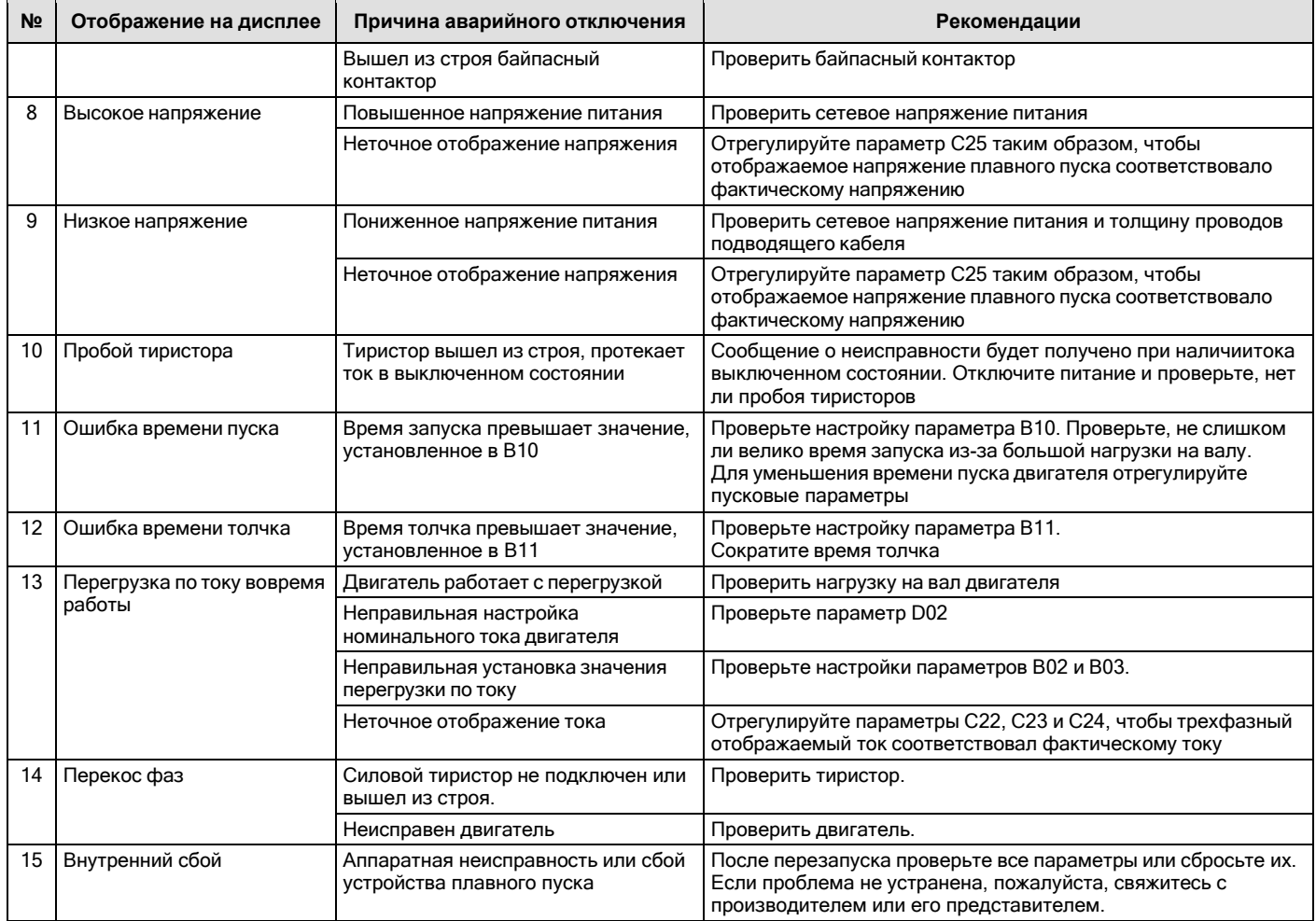

### <span id="page-29-0"></span>**8. Коммуникационный протокол Modbus-RTU**

ModBus — это последовательный асинхронный протокол связи. Этот протокол определяет структуры сообщений, которые контроллер может распознавать независимо от сети, по которой они передаются.

Протокол ModBus не требует специального интерфейса. Типичным физическим интерфейсом является RS485.

Следующие данные представлены в шестнадцатеричном формате.

# <span id="page-29-1"></span>**8.1. Режим и формат Modbus-RTU**

Когда контроллер обменивается данными в режиме RTU по шине Modbus, каждый 8-битный байт сообщения делится на два 4-битных шестнадцатеричных числа. Основное преимущество этого режима заключается в том, что он передает больше информации, чем режим ASCII при той же скорости передачи в бодах.

### <span id="page-29-2"></span>**8.1.1. Формат каждого байта в режиме RTU**

- Система кодирования шестнадцатеричная 0–9, A-F.
- RTU поддерживает 8-разрядные биты данных без проверки и 1 стоповый бит (N-8-l).
- Биты данных: 1 стартовый бит, 8 бит данных (сначала младший бит), стоповый бит занимает 1 бит, бит четности необязателен.
- Область проверки ошибок: проверка циклическим избыточным кодом (CRC)

### <span id="page-29-3"></span>**8.1.2. Формат пакета данных в режиме RTU**

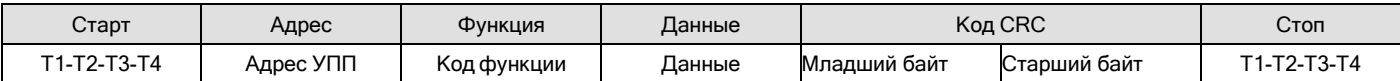

### <span id="page-29-4"></span>**8.1.3. Скорость передачи данных**

Скорость обмена по интерфейсу RS485 в бодах (бит в секунду) задается параметром С21:

 $C21 = 0 - 2400$  бод;

С21 = 1 – 4800 бод;

С21 = 2 – 9600 бод;

С21 = 3 – 19200 бод.

### <span id="page-30-0"></span>**8.2. Команды**

### <span id="page-30-1"></span>**8.2.1. Функциональные команды**

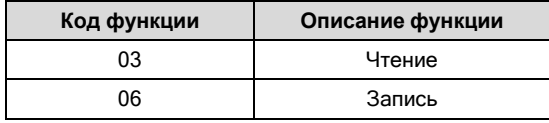

### <span id="page-30-2"></span>**8.2.2. Адреса и команды функций**

Команда представляет собой содержание сообщения, которое используется для управления работой устройства плавного пуска, его состоянием и установкой соответствующих параметров. Подробная информация об адресах и содержании команд находится в таблице параметров функции.

Внимание! Одновременно может быть записан только один код функции.

### <span id="page-30-3"></span>**8.2.3. Ошибки при считывании и записи параметров.**

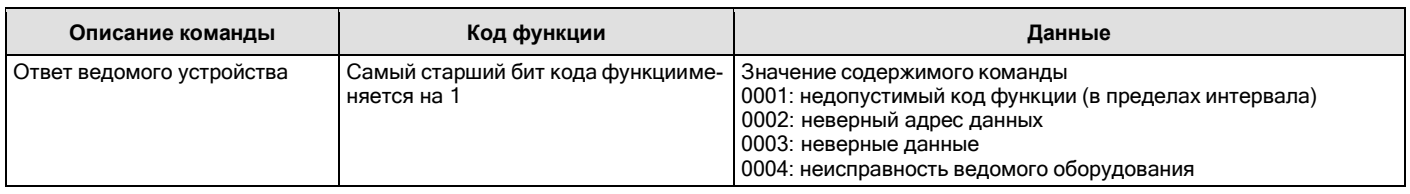

### <span id="page-30-4"></span>**8.3. Сетевые функциональные параметры**

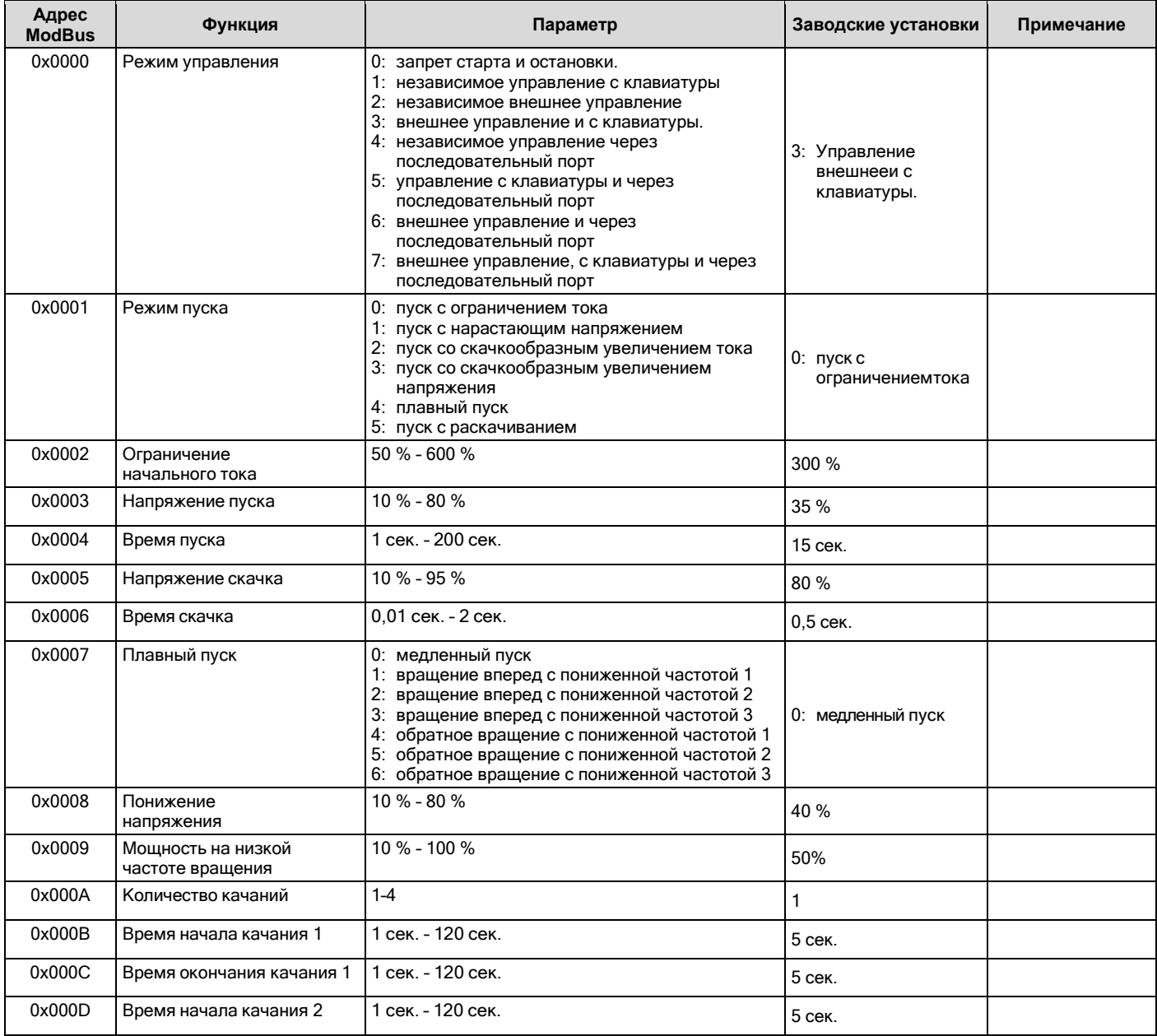

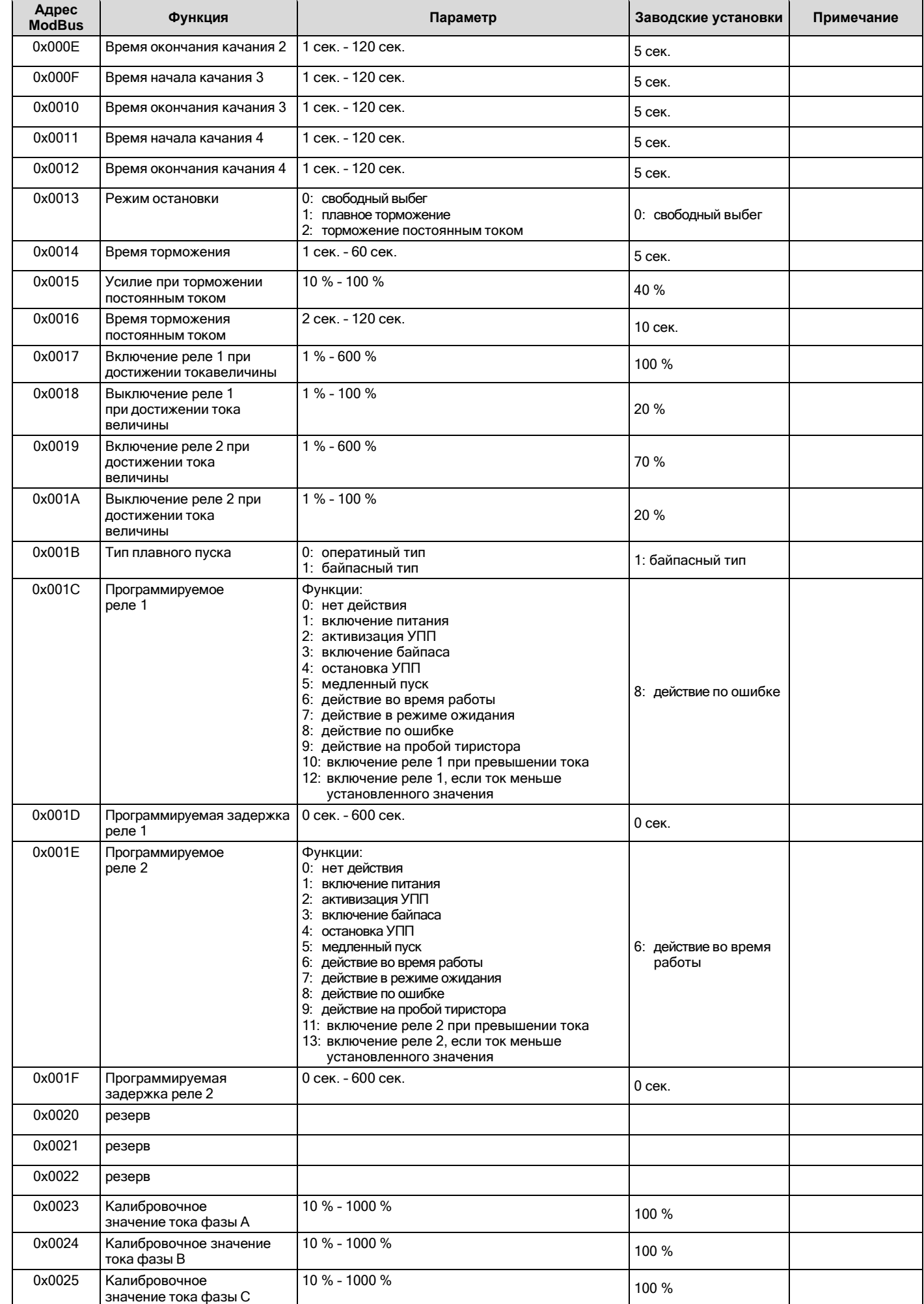

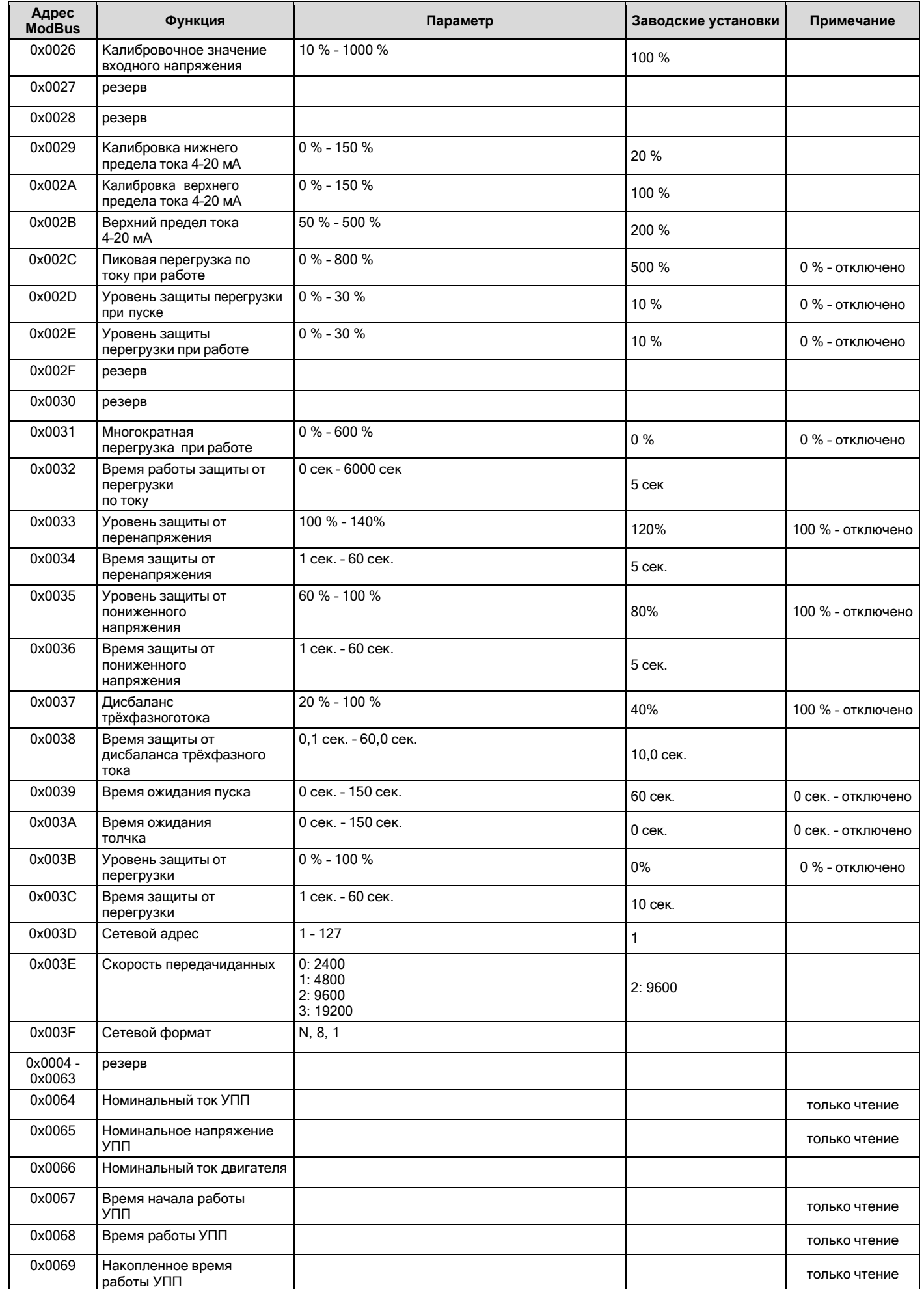

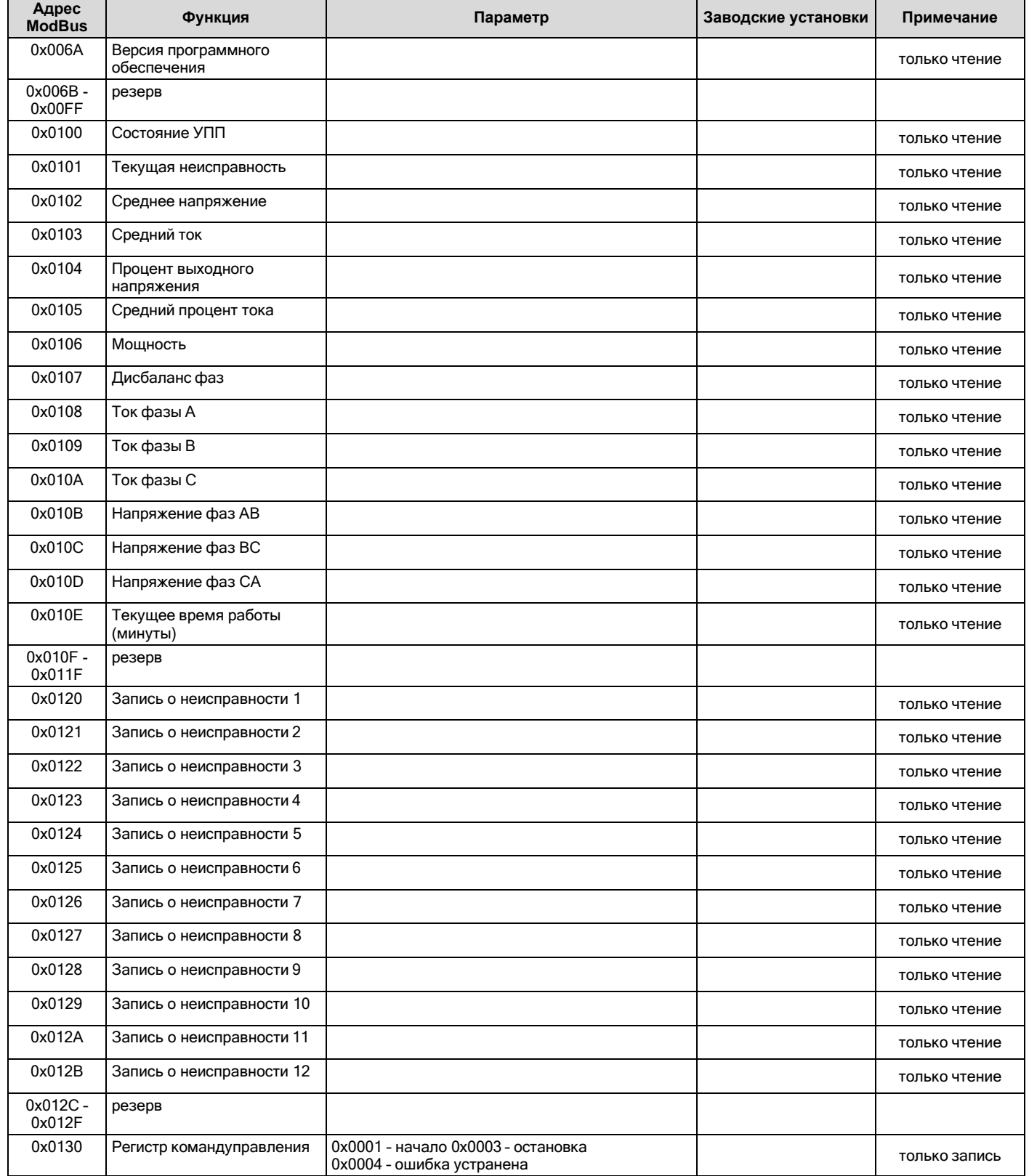

### <span id="page-34-0"></span>**9. Техническое обслуживание**

### <span id="page-34-1"></span>**9.1. Ежедневное обслуживание**

Такие факторы, как температура окружающей среды, влажность, шум, вибрация, могут привести к старению элементов, возникновению неисправностей и сокращению срока службы устройства плавного пуска. Поэтому необходимо проводить плановое техническое обслуживание устройства плавного пуска.

### <span id="page-34-2"></span>**9.2. Ежедневный осмотр**

- а) Проверьте, не издает ли двигатель посторонние звуки.
- б) Проверьте наличие вибрации работающего двигателя.
- в) Проверьте целостность крепления УПП.
- г) Проверьте работу охлаждающего вентилятора.
- <span id="page-34-3"></span>д) Проверьте отсутствие перегрева двигателя и УПП.

# **9.3. Ежедневная уборка**

- а) Содержите устройство плавного пуска в чистоте.
- б) Удаляйте пыль с поверхности УПП, следите, чтобы внутрь не попала пыль, особенно металлическая.
- <span id="page-34-4"></span>в) Удаляйте масло с вентилятора охлаждения.

### **9.4. Проверки в выключенном состоянии устройства плавного пуска**

- а) Проверка и чистка вентилятора охлаждения.
- б) Проверка крепежных винтов.
- в) Проверка на следы коррозии.
- г) Проверка окисления и коррозии клемм.
- д) Проверка изоляции входной и выходной цепей.

Примечание – При использовании мегаомметра 500 В при проверке сопротивления изоляции обязательно убедитесь, что сеть питания и УПП обесточены. Не используйте измеритель сопротивления изоляции для проверки цепей управления.

### <span id="page-34-5"></span>**9.5. Замена быстроизнашивающихся деталей**

Быстроизнашивающиеся детали УПП – это обычно вентиляторы и электролитические конденсаторы фильтров. Срок их службы во многом зависит от условий эксплуатации и технического обслуживания.

Обычно срок службы составляет:

- 1) вентилятор 2–3 года;
- 2) электролитический конденсатор 4–5 лет.
- Периодичность замены определяется временем работы.
- 1. Вентилятор.

Возможная причина повреждений: износ подшипника, старение лопастей вентилятора.

Критерии оценки: проверьте, нет ли трещин на лопастях вентилятора и других деталей. Во включенном состоянии УПП проверьте, нет ли вибрации вентилятора.

2. Электролитические конденсаторы фильтров.

Возможная причина повреждений: плохое качество входного напряжения питания, высокая температура окружающей среды, частыескачки нагрузки, старение электролита.

Критерии оценки: проверьте, нет ли протечки жидкости внутрь УПП, измерьте статическую емкость и сопротивление изоляции.

# <span id="page-34-6"></span>**9.6. Хранение**

После приобретения УПП при временном и длительном хранении необходимо выполнять следующие требования:

- а) храните устройство, если это возможно, в заводской упаковке;
- б) для предотвращения старения электролитических конденсаторов рекомендуется раз в 2 года включать УПП на время не менее двух часов, при этом с помощью регулятора входное напряжение питания надо плавно повышать до номинального значения.

# **10. ПАСПОРТ АГСФ.435321.003ПС**

### <span id="page-35-0"></span>**10.1. ОБЩИЕ УКАЗАНИЯ**

- 10.1.1. Перед эксплуатацией УПП необходимо ознакомиться с руководством по эксплуатации прибора.
- 10.1.2. Разделы 3 и 4 заполняются предприятием-изготовителем.

# **10.2. ГАРАНТИИ ИЗГОТОВИТЕЛЯ**

- 10.2.1. Изготовитель гарантирует соответствие изделия характеристикам, приведенным в данном руководстве при соблюдении условий эксплуатации, транспортировки хранения и монтажа.
- 10.2.2. Гарантийный срок эксплуатации 12 месяцев со дня продажи.
- 10.2.3. В случае выхода изделия из строя в течение гарантийного срока при условии соблюдения правил эксплуатации, транспортировки, хранения и монтажа изготовитель осуществляет его бесплатный ремонт или замену.
- 10.2.4. Изготовитель обеспечивает послегарантийное обслуживание и техническую поддержку изделий в течение всего срока их производства.

### **10.3. СВИДЕТЕЛЬСТВО О ПРИЕМКЕ**

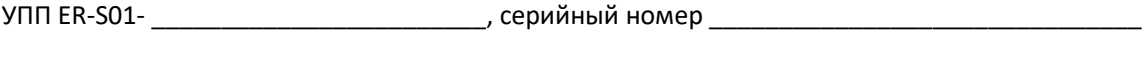

испытан и признан годным к эксплуатации. Дата выпуска " и тим и тим и 20 и г.

ОТК\_\_\_\_\_\_\_\_\_\_\_\_\_\_\_\_\_\_\_\_\_\_\_\_\_ М. П.

# **10.4. СВЕДЕНИЯ ОБ УПАКОВЫВАНИИ И ПРОДАЖЕ**

10.4.1. Изделие упаковано согласно требованиям, предусмотренным конструкторской документацией.

Дата упаковывания и продажи " и писали 20 г.

Упаковщик и поставка и поставка и поставка